Министерство сельского хозяйства Российской Федерации

ФГБОУ ВО Брянский ГАУ

Кафедра "Электроэнергетики и автоматики"

Кисель Ю.Е.

# **ЭЛЕКТРИЧЕСКИЕ СТАНЦИИ И ПОДСТАНЦИИ**

Методические указания к практическим занятиям для студентов очного и заочного обучения направления подготовки 13.03.02 – Электроэнергетика и электротехника

> Брянская область 2019

УДК 621.311 (076) ББК 31.277 К 44

Кисель, Ю. Е. Электрические станции и подстанции: методические указания к практическим занятиям для студентов очного и заочного обучения направления подготовки 13.03.02 – Электроэнергетика и электротехника / Ю. Е. Кисель. – Брянск: Изд-во Брянский ГАУ, 2019. – 43 с.

Методические указания являются руководством к практическим занятиям по курсу "Электрические станции и подстанции" для бакалавров всех направлений очного и заочного обучения. В процессе выполнения практических занятий студенты изучают устройство, технические характеристики и методики расчета электрических аппаратов электрических станций подстанций. В методические указания содержат необходимые данные для самостоятельной работы студентов.

**Рецензенты**: к.т.н., доц. Безик В.А.

*Рекомендовано методической комиссией факультета энергетики и природопользования Брянского государственного аграрного университета, протокол №10 от 31 мая 2019 года.*

> ФГБОУ ВО Брянский ГАУ, 2019 Ю.Е. Кисель, 2019

# Содержание

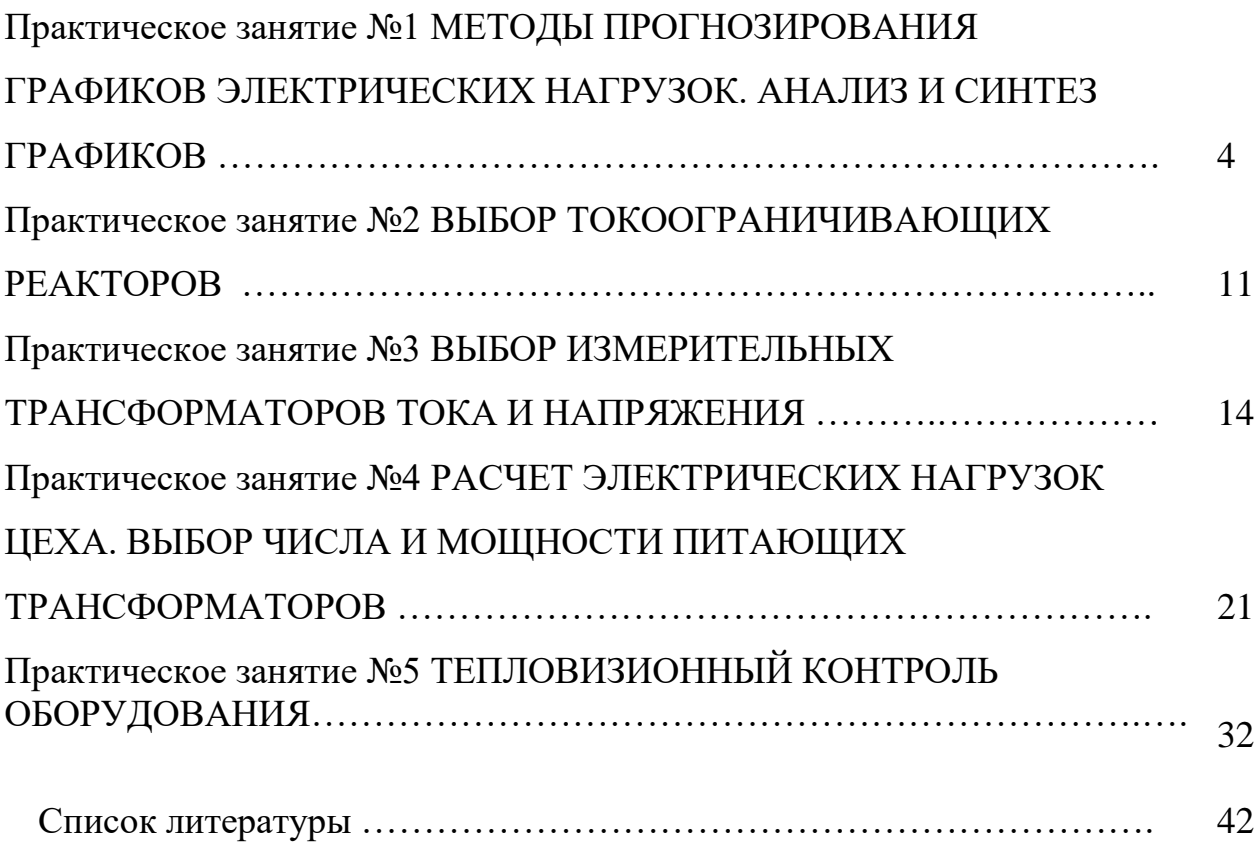

### МЕТОДЫ ПРОГНОЗИРОВАНИЯ ГРАФИКОВ ЭЛЕКТРИЧЕСКИХ НАГРУЗОК. АНАЛИЗ И СИНТЕЗ ГРАФИКОВ

Цель: получение практических навыков для проектирования на основе типовых графиков нагрузок (варианты задании даны в табл. 2), определение основных показателей графиков.

Приобретаемые компетенции:

Подготовка к работе:

Пройти инструктаж по технике безопасности на рабочем месте.

Ознакомиться с описанием работы, краткими теоретическими сведениями о графиках электрических нагрузок.

Решить задачу.

Выполнить задание.

Исхолные ланные:

- максимальное значение активной мощности нагрузки  $P_{max}$ , MBT;

- максимальное значение коэффициента мощности нагрузки cos  $\varphi_{\text{max}}$ , o.e.;

- типовой график (суточный) электрических нагрузок (выдается каждому студенту)  $P = f(t)$ ,  $Q = \varphi(t)$ , % или о.е.

### 1. Краткие теоретические сведения

Графики нагрузок - это диаграммы в прямоугольных осях координат, где по оси абсцисс откладывается время, в течение которого желательно представить колебания нагрузок, а по оси ординат - соответствующие нагрузки.

В зависимости от времени, в течение которого желательно иметь представление о нагрузках, различают суточные, месячные и годовые графики нагрузок. В зависимости от звена системы, для которой рассматриваются нагрузки, различают потребительские, сетевые и станционные графики.

По роду нагрузок различают графики активных и реактивных нагрузок.

Для построения суточных графиков нагрузки используют два метода, из которых один применяется для электроустановок, находящихся в эксплуатации, а другой - в основном для электроустановок, находящихся в стадии проектирования.

1. Построение суточных графиков для электроустановок, находящихся в эксплуатации. Для построения суточных графиков установок, находящихся в эксплуатации, пользуются показаниями измерительных приборов (ваттметров), которые записывают через определенные промежутки времени (через полчаса, час). Отдельные толчки графика, соответствующие указанным нагрузкам, соединяют между собой прямыми линиями, в результате чего график представляется в виде ломаной линии. Графику можно придать и ступенчатую форму, если считать, что нагрузка в интервале между двумя измерениями остается неизменной.

2. Построение суточных графиков нагрузок электроустановок, находящихся в стадии проектирования. Для построения предварительно необходимо наметить предполагаемые режимы их работы и установить некоторые показатели. Основным показателем является суммарная установленная мощность приемников электроэнергии.

Под установленной мощностью электроприборов понимают их номинальную мощность, указанную в паспорте, а ламп накаливания – мощность, указанную на цоколе или колбе.

Мощность, потребляемая приемниками электроэнергии из сети при полной их нагрузке, называется присоединенной мощностью.

Годовые графики нагрузки строятся в виде графиков суточных максимальных нагрузок и по продолжительности.

Годовые графики суточных максимальных нагрузок показывают изменение суточных максимумов в течение всего года. Для их построения необходимо было бы располагать суточными графиками всех 365 дней года, из которых можно было бы выбрать соответствующие значения максимумов. Однако практически годовые графики суточных максимумов строят по 12 точкам, соответствующим наибольшим нагрузкам каждого месяца.

Годовой график по продолжительности представляет диаграмму нагрузок на весь год, расположенных в порядке убывания. В зависимости от географической широты количество летних и зимних суток различно. Для центральных районов можно принять действие зимнего графика 183 суток, летнего – 182 суток.

По графику продолжительности нагрузки можно вычислить некоторые технико-экономические показатели установки. Площадь, ограниченная ступенчатой кривой графика активной нагрузки, численно равна энергии, произведенной или потребленной за рассматриваемый период:

 $W_n = \sum P_i \cdot T_i$ 

P<sup>i</sup> - мощность i-ой ступени T<sup>i</sup> – продолжительность ступень Средняя нагрузка за рассматриваемый период:  $P_{\rm cp} = W_{\rm n}/T$ 

#### 2. Задача

Построить суточные графики  $P = f(t)$  и  $Q = \varphi(t)$  в именованных единицах, по ним получить график  $S = \psi(t)$ .

Построить годовые графики нагрузки по продолжительности  $P = f_1(t), Q = \varphi_1(t)$  $S = \psi_I(t)$ .

Определить технико-экономические показатели графиков:

- максимумы и минимумы нагрузок за сутки:  $P_{max}$   $P_{min}$ ,  $Q_{max}$ ,  $Q_{min}$ ,  $S_{max}$ ,  $S_{min}$ .

- среднесуточные нагрузки:  $P_{cp} = W_{cym}^a/24$ ,  $Q_{cp} = W_{cym}^b/24$ ,  $S_{cp} = W_{cym}^b/24$ ;

- коэффициенты заполнения  $K_{3n} = S_{cp}/S_{max}$  и неравномерности  $K_{np} = S_{min}/S_{max}$  графиков полной мощности;

- коэффициент мощности средневзвешенный соз  $\varphi_{\text{c}} = W^a_{\text{c}} W_{\text{c}} W_{\text{c}}$ 

- время использования максимума активной нагрузки

 $T_{\rm al} = (W^a_{\rm cvm} \cdot 365)/P_{\rm max}$ 

Время действия заданного суточного графика принять равным 365 дней в году.

#### $\overline{3}$ . Залание

1. Пояснить принцип преобразования типового графика в график в именованных единицах. Например, два графики активной нагрузки 100%,  $P_{max}$ 

 $P_{i\%}\rightarrow P_i = (P_{i\%}, P_{max})/100$ 

2. Построить график мощности  $S = \psi(t)$  аналитическим методом  $S_i = \sqrt{(P_i^2 + Q_i^2)}$ , а также объяснить графический метод (метод прямоугольного треугольника, рисунок 1).

 $Q_m = P_m$  tg  $\varphi_{max}$ 

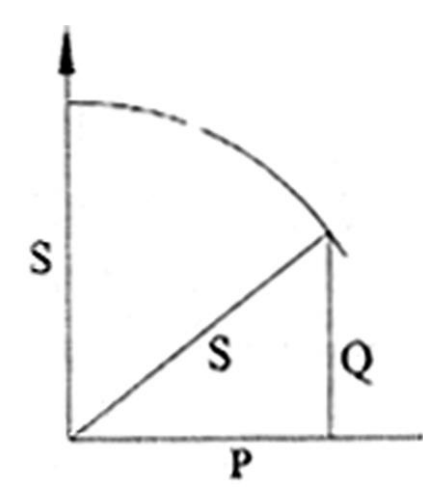

Рисунок 1.1- Графический метод получения полной

мощности  $S$  по двум катетам  $P$  и  $Q$ 

3. Составить итоговую таблицу обработки графиков нагрузки по образцу табл. 1. Данные табл. 1 удобно использовать при определении технико-экономических показателей графиков.

4. Построить годовой график по продолжительности для различных видов нагрузок (рис. 2), также используя данные табл. 1.

Таблица 1 - Характеристика графиков электрических нагрузок

|                |                                                | P         | ( )               |                                                                        |                              |                                                                                                    |                                                  |                                       |  |
|----------------|------------------------------------------------|-----------|-------------------|------------------------------------------------------------------------|------------------------------|----------------------------------------------------------------------------------------------------|--------------------------------------------------|---------------------------------------|--|
| Длит. ступени  | S,<br>MBAp<br>MBT<br>$\%$<br>$MB \cdot A$<br>% |           | $W^p$ .<br>МВАр∙ч | $W^a$ .<br>$MB$ т·ч                                                    | W.<br>MBA·y                  |                                                                                                    |                                                  |                                       |  |
| $t_1$          | $P_1$                                          | $P_1$     | $Q_1$             | $Q_1$                                                                  | $S_1 = \sqrt{P_1^2 + Q_1^2}$ | $W^{p}{}_{1} = Q_{1} \cdot t_{1}$                                                                                      | $W^a_{1} = P_1 \cdot t_1$                        | $W_1 = S_1 \cdot t_1$                 |  |
|                | $\bullet$                                      | $\bullet$ | $\vdots$          |                                                                        |                              |                                                                                                    |                                                  |                                       |  |
| $t_i$          | $P_i$                                          | $P_i$     | $Q_i$             | $Q_i$                                                                  | $S_i = \sqrt{P_i^2 + Q_i^2}$ | $W_{i}^{p} = Q_{i} \cdot t_{i}$                                                                                        | $W^a_{i} = P_i \cdot t_i$                        | $W_i = S_i \cdot t_i$                 |  |
| $\vdots$       | $\bullet$                                      |           | $\vdots$          | $\bullet$                                                              |                              |                                                                                                    |                                                  |                                       |  |
| $t_{n}$        | $P_n$                                          | $P_n$     | $Q_n$             | $Q_n$                                                                  | $S_n = \sqrt{P_n^2 + Q_n^2}$ | $W_{n}^{p} = Q_{n} \cdot t_{n}$                                                                                        | $W_n^a = P_n \cdot t_n$                          | $W_n = S_n \cdot t_n$                 |  |
| Итого за сутки |                                                |           |                   |                                                                        |                              | $W_{\text{cyr}}^{\text{p}} = \sum_{i=1}^{n} Q_i t_i \left  W_{\text{cyr}}^{\text{a}} = \sum_{i=1}^{n} P_i t_i \right $ |                                                  | $W_{\text{cyr}} = \sum S_i t_i$       |  |
|                |                                                |           |                   | Итого за год при условии единого<br>типового графика на все сутки года |                              | $\bold{W}^\text{p}_\text{rog} =$<br>$365W^p_{\text{cyr}}$                                                              | $W^a_{\;\;{\rm rog}} =$<br>$365W^a_{\text{cvr}}$ | $W_{\text{ro},I} = 365W_{\text{cyr}}$ |  |

Примечание. n - полное количество ступеней суточного графика нагрузки ( $t_1$  +  $t_2 + t_3 + ... + t_n$ ) = 24 часа.

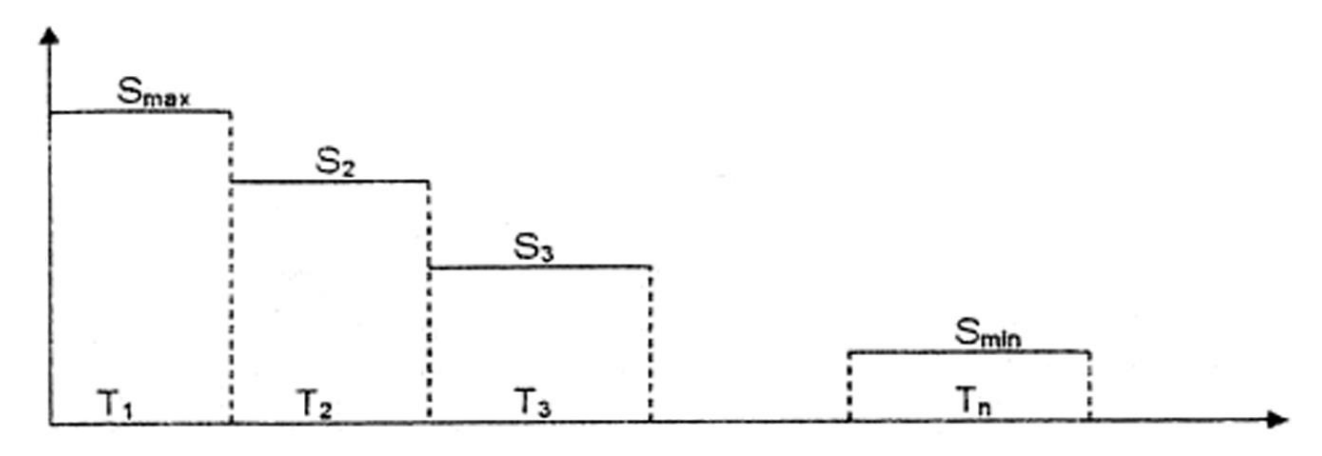

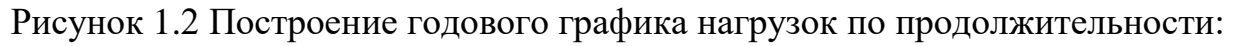

 $T$ , = 365 ti; Ta - 365 t<sub>2</sub>; ....; T<sub>1</sub>, = 365 t<sub>n</sub>

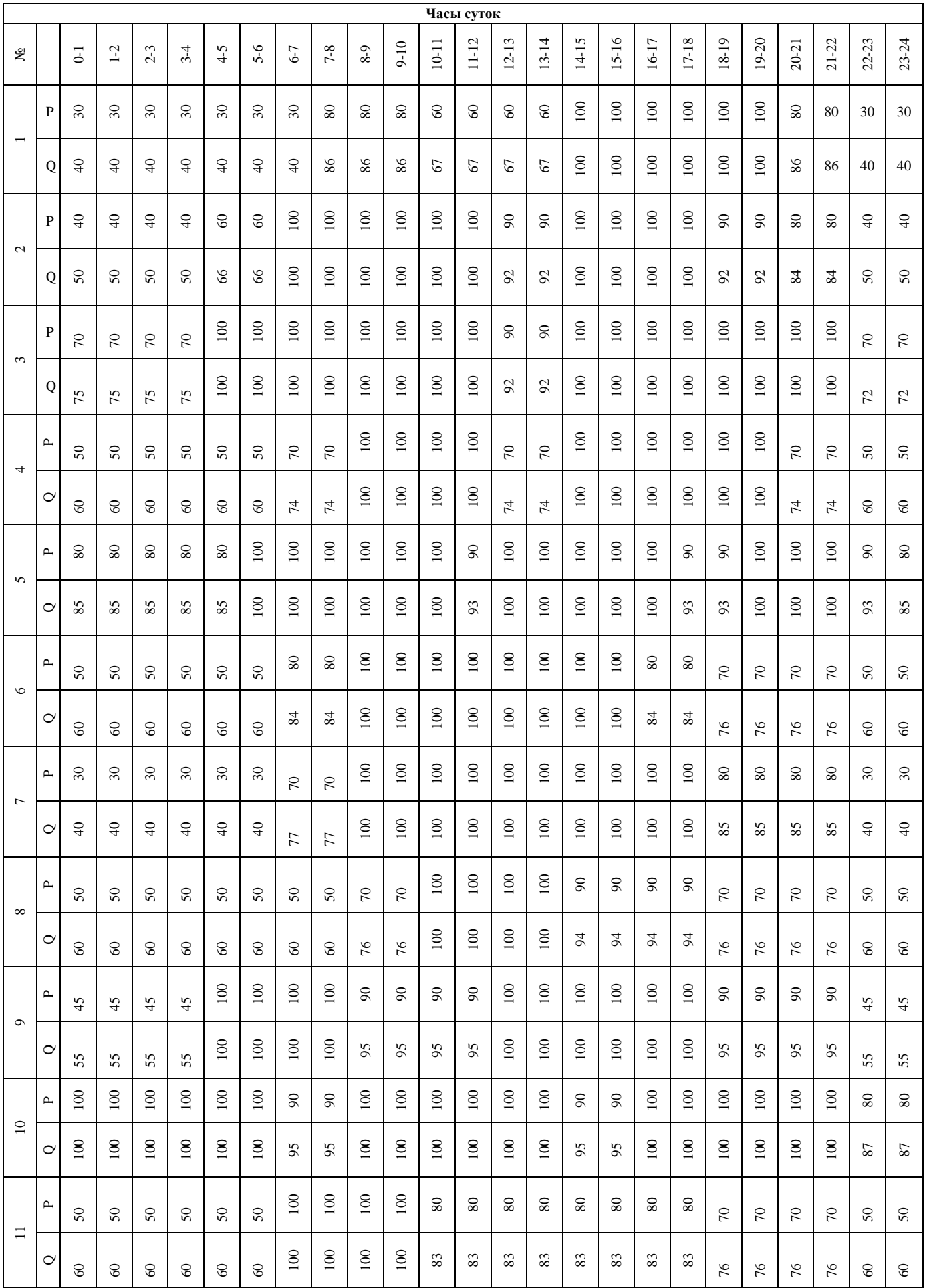

# Таблица 2 - Типовые графики нагрузки

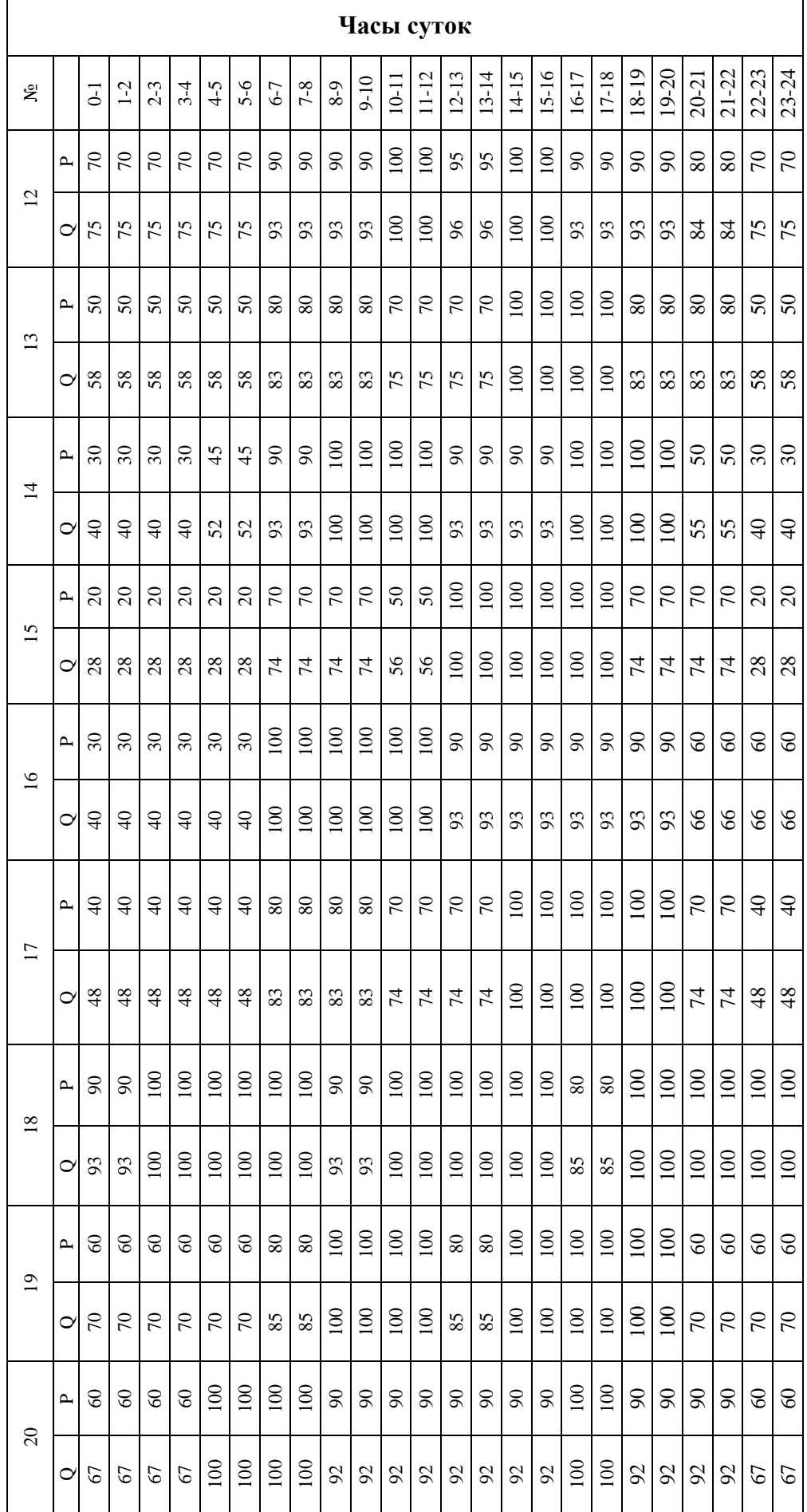

## Продолжение таблицы

#### Окончание таблицы

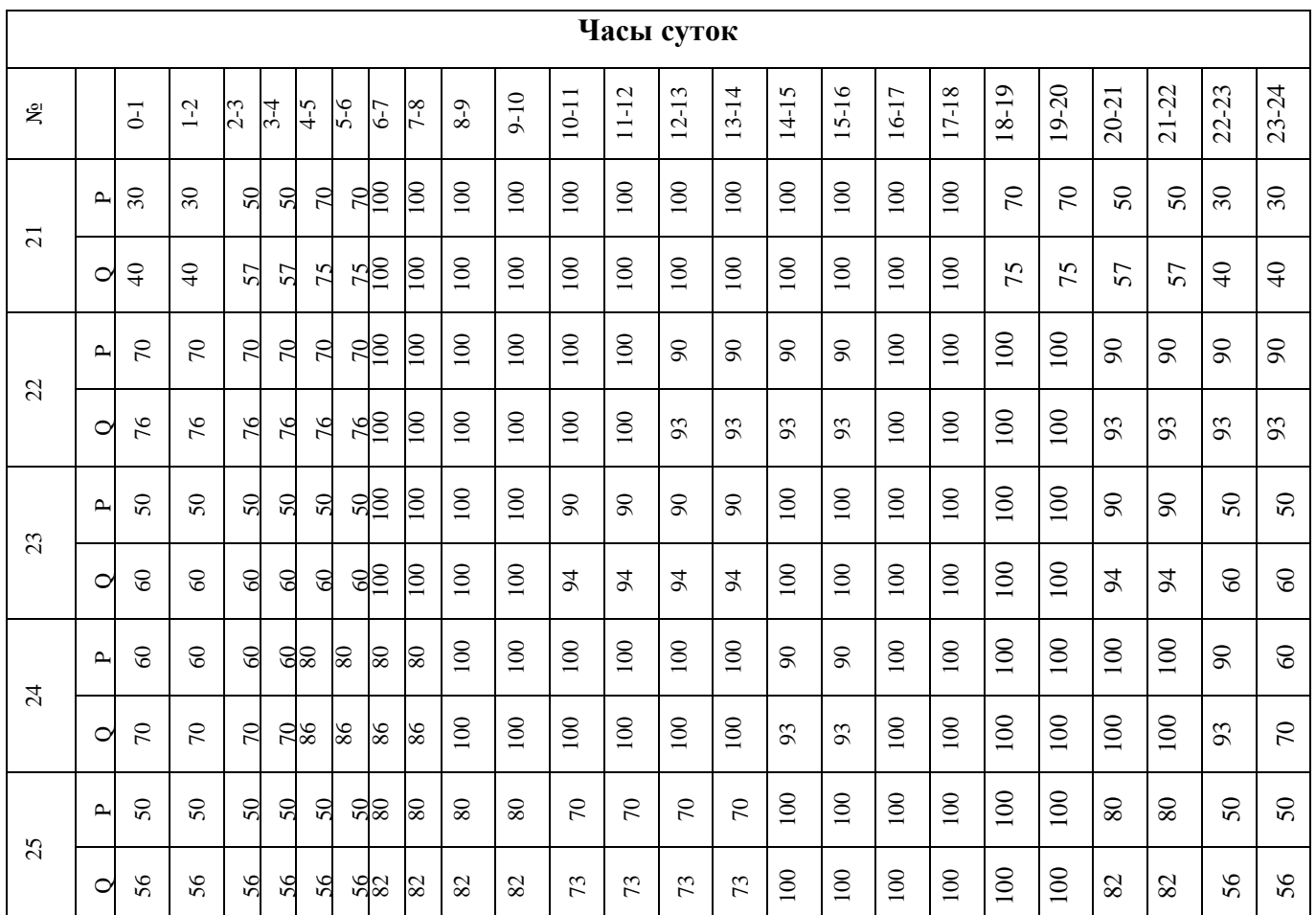

### *Контрольные вопросы:*

- 1. Дать определение графику нагрузки.
- 2. Дать определение установленной мощности.
- 3. Рассказать классификацию графиков нагрузок.
- 4. Для чего необходимо знать графики нагрузок.
- 5. Дать определение ступени графика нагрузки.

### ВЫБОР ТОКООГРАНИЧИВАЮЩИХ РЕАКТОРОВ

Цель: развитие практических навыков в выборе реакторов и в оценке способов реактирования.

Подготовка к работе:

Пройти инструктаж по технике безопасности на рабочем месте.

Ознакомиться с описанием работы.

Выбрать токоограничивающий реактор.

#### 1. Описание работы

На рисунке 2.1  $I_{r}$ <sub>треб</sub> – требуемая величина тока КЗ, которая определяется номинальным током отключения выключателей линий, в которых ставят реакторы, или термической стойкостью кабельной сети.

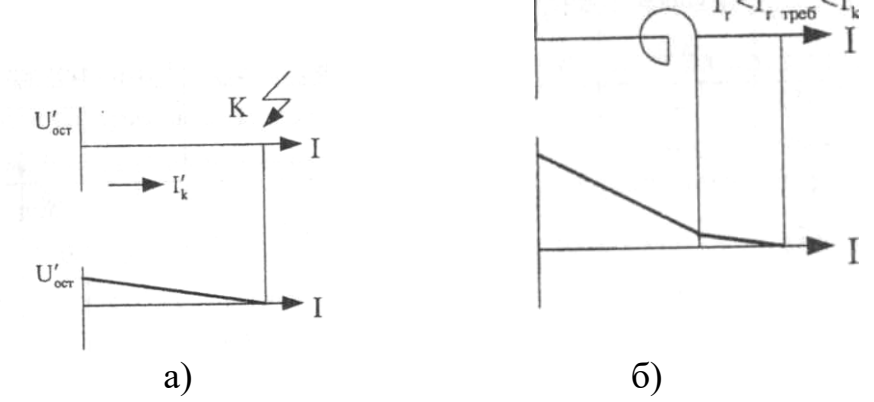

Рисунок 2.1 – Схема, поясняющая падение напряжения в кабельных линиях: а) при отсутствии реактора; б) при наличии реактора.

Токоограничивающие устройства, выполняя свою основную функцию - ограничение токов КЗ, не должны существенно влиять на нормальный режим работы сети и иметь стабильные характеристики при изменении схемы и параметров режима.

Реакторы бывают одиночные и сдвоенные (конструктивные типы - РБ, РБС, РБА, РБАС), реактирование подразделяется на индивидуальное, групповое и секционное.

Токоограничивающие реакторы, используемые в настоящее время в энергосистемах, являются нерегулируемыми с линейной характеристикой. В сетях 6(10) кВ применяются одинарные и сдвоенные бетонные реакторы, а в сетях напряжением 35 - 220 кВ - одинарные с масляным охлаждением. Паспортными параметрами реакторов являются: номинальное напряжение  $U_{H \text{OM}}$ ; номинальный ток  $\overline{I}_{H \text{OM}}$ ; индуктивное сопротивление <sup>*х*</sup> Р(в Омах или процентах).

Линейный реактор, включаемый последовательно в линию (присоединение), ограничивает ток КЗ и поддерживает относительно высокий уровень остаточного напряжения в узлах предвключенной сети. Однако в нормальном режиме имеют место потери активной и реактивной мощностей, а также падение напряжения. Сопротивление реактора выбирается по желаемому уровню тока или мощности КЗ за реактором (шины электроприемника). Токоограничивающее действие реактора снижается с увеличением мощности электроприемников.

Секционные реакторы ограничивают ток КЗ на сборных шинах и присоединениях. По сравнению с линейными реакторами они оказывают меньшее токоограничивающее действие, так как рассчитываются на большие номинальные токи, протекающие между секциями при нарушении нормального режима их раздельной работы.

В отношении потерь напряжения и реактивной мощности лучшими характеристиками обладают сдвоенные реакторы. В нормальном режиме магнитная связь между ветвями реактора уменьшает потерю напряжения в нем без снижения токоограничивающей способности.

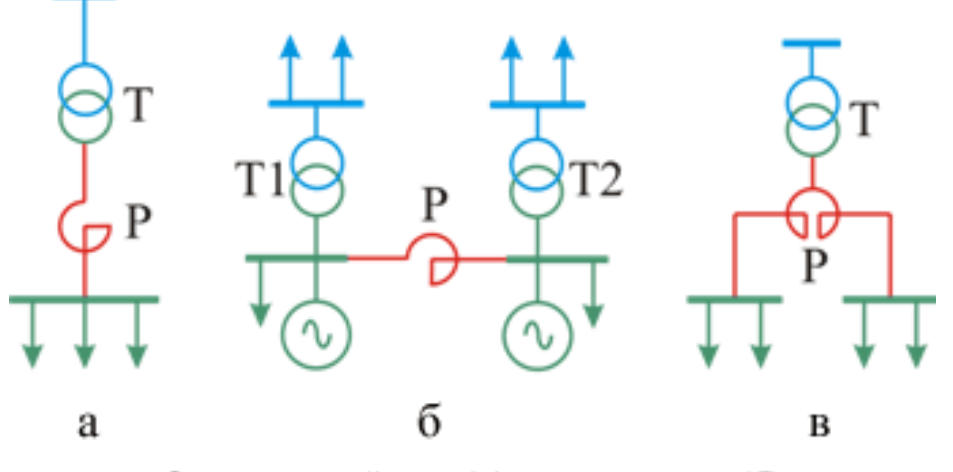

Схемы линейного (а), секционного (б) и сдвоенного (в) включения реакторов;

К основным параметрам реакторов относятся:

- номинальное напряжение  $U_{\text{np}}$ , кВ, и номинальный ток реактора  $I_{\text{hom}}$ , А;
- номинальное сопротивление реактора  $X_{P}$ , Ом;
- номинальные потери на фазу  $\Delta P_{P}$ , кВт;
- ток (амплитуда) динамической стойкости ідин. кА;

- ток I<sub>rep</sub>, кА, и время термической стойкости t<sub>rep</sub>, с;

Для выбираемых реакторов оценивается значение потери напряжения в длительном режиме и рассчитывается остаточное напряжение на шинах при КЗ за реактором  $\Delta U$ :

потери в длительном режиме  $\Delta U = \sqrt{3} \cdot I_{yr\text{-}paA} \cdot X_p \cdot \sin \varphi$ , В;

 $\Delta U_{\%} = ((\Delta U \cdot 10^{-3}) / U_{\text{HOM CCTM}}) \cdot 100 \le (1 \div 2\%)$  (до 3% при установке компенсирующих устройств у потребителя);

остаточное напряжение  $\Delta U_{0 \text{ ocr}}$  % =  $((\sqrt{3} \cdot I_{\kappa} \cdot X_{p}) / U_{\text{HOM} \text{ cern}}) \cdot 100 \ge (65 \div 70)$  %.

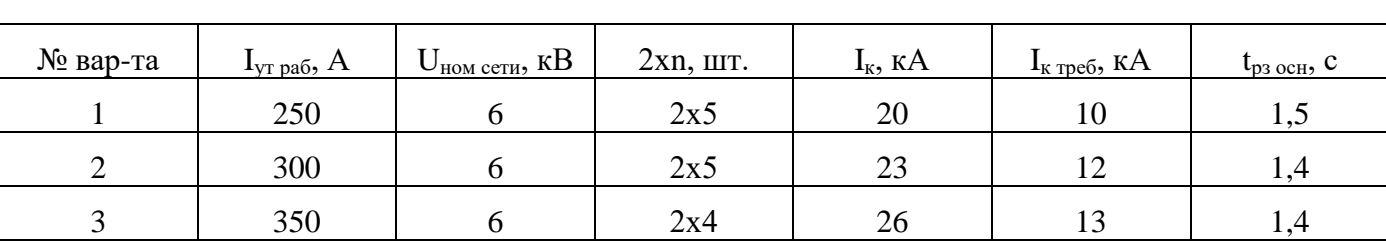

Таблица 1 – Варианты заданий для самостоятельной работы студентов

Продолжение таблицы 1

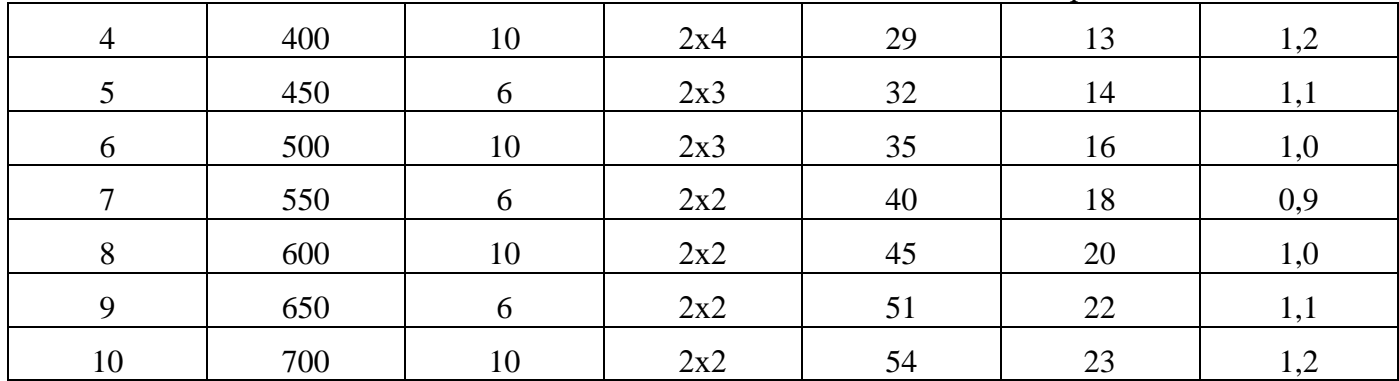

# 2. Выбор индивидуального или группового нерасщепленного реактора на n или 2хп отходящих линий

 $U_{HOMD} \ge U_{HOMCETU}$  $I_{\text{HOM }p} \geq I_{\text{YT }p\text{a}6}$  (для группового n  $\cdot$  I<sub>yr раб</sub> или 2n $\cdot$  I<sub>yr раб</sub>)  $X_{\rm r} = X_{\rm{pe3 K}} = U_{\rm{d}} / I_{\rm{K}}$  $X_{\text{pe3 K Tpe6}} = U_{\phi} / I_{\text{K Tpe6}};$  $X_{p \text{ tree}} = X_{p \text{ tree}} - X'_{p \text{ tree}}$  $X_p \geq X_{p \text{ tree}}$ 

где  $U_{\varphi} = U_{cp}/\sqrt{3}$ ;  $U_{cp} - B$  месте установки реактора;  $X_p$  – сопротивление реактора (берется и каталога).

Фактический ток КЗ с учетом реактора:

 $I_{K} = U_{\phi} / (X_{\text{peak }K} + X_{\text{p}}) = U_{\text{cp}} / \sqrt{3(X_{\text{peak }K} + X_{\text{p}})}.$ 

Максимальные потери на три фазы реактора:

$$
\sum \Delta P_p = 3 \Delta P_p (I_{\text{yr }p} / I_{\text{HOM }p})^2.
$$

Потери напряжения в реакторе:

$$
\Delta U = \sqrt{3} I_{\text{yr p}} \cdot X_p \cdot \sin \varphi_{\text{Harp}}.
$$

Ориентировочно соѕ  $\varphi_{\text{\tiny Harp}} = 0.8$ ; sin  $\varphi_{\text{\tiny Harp}} = 0.6$ .

 $\Delta U_{\%} = (\Delta U / U_{\text{HOM CCTM}}) \cdot 100 \le (1 \div 2\%)$  (до 3% при установке компенсирующих устройств у потребителя).

Уровень остаточного напряжения на шинах:

$$
\Delta U_{0 \text{ ocr } \%} = ((\sqrt{3} \cdot I_{\kappa} \cdot X_{p}) / U_{\text{HOM cerH}}) \cdot 100 \geq (65 \div 70) \%.
$$

Электродинамическая стойкость:

 $T_a = X / \omega r = L/r$ , в среднем 0,11с,

при этом X/r = 30 ÷ 40, тогда K<sub>y</sub>=1,91 ÷ 1,93 и i<sub>y</sub> =  $\sqrt{2}$ · K<sub>y</sub> ·I<sub>k</sub>  $\leq$  i<sub>дин</sub>.

Термическая стойкость:

 $B_{K \text{ reperic}} = I_{\text{rep}}^2 \cdot t \geq B_K = I_{\text{rk}}^2 (t_{\text{or}} + T_a),$ при этом  $t_{\text{or}} = t_{\text{or}} t_{\text{b}} + t_{\text{b}} t_{\text{b}}$  ( $t_{\text{or}} t_{\text{b}} t_{\text{b}} = 0.12$  с (ВМП);  $t_{\text{b}} t_{\text{b}} = 0.3$ адание.

### 3. Выбор расщепленного реактора

$$
U_{\scriptscriptstyle HOM\, p} \geq U_{\scriptscriptstyle HOM\, cern};\\ I_{\scriptscriptstyle HOM\, p} \geq n I_{\scriptscriptstyle\rm yr\, pa6};\ I_{\scriptscriptstyle \rm HOM\, p} = I_{\scriptscriptstyle \rm HOM\, berbu},
$$

где n - количество кабелей на секцию.

 $X_p$  – аналогично предыдущему случаю.

Принцип расчета потерь аналогичен предыдущему случаю, но

$$
\sum \Delta P_p = 3 \Delta P_p \left( n \, I_{\text{yr p}} / I_{\text{HOM BETBH}} \right)^2.
$$

Потери напряжения в реакторе в максимальном длительном режиме:

 $\Delta U_{\%} = (\sqrt{3} \cdot I_{vr \text{ paf}} \cdot X_p \cdot (1 - K_{cn}) / U_{H \text{ cert}}) \cdot \sin \varphi \cdot 100 \le (1 \div 2\%).$ 

Уровень остаточного напряжения U<sub>ocr</sub>, уровень электродинамической и термической стойкости определяют аналогично предыдущему пункту.

В заключении работы следует привести технико-экономическое сопоставление различных вариантов реактирования по показателям  $\Delta U_{\%}$ ,  $U_{\alpha c r\%}$ ,  $\Delta P$  на все 2х n линий; суммарные массы реакторов как суммарные затраты активных материалов, а также оценить трудности в обеспечении термической и динамической стойкости.

Контрольные вопросы:

- 1. Для чего необходимы токоограничивающие устройства.
- 2. Какие виды реакторов бывают.
- 3. В чем отличия схем включения различных реакторов.

### *ВЫБОР ИЗМЕРИТЕЛЬНЫХ ТРАНСФОРМАТОРОВ ТОКА И НАПРЯЖЕНИЯ*

Цель: рассмотрение особенностей выбора измерительных трансформаторов тока и напряжения.

Подготовка к работе:

Пройти инструктаж по технике безопасности на рабочем месте.

Ознакомиться с описанием работы.

Выбрать измерительные трансформаторы.

В качестве примера и объекта выбора воспользуемся типовой схемой организации измерений в цепях 6-10 кВ понижающей ПС при наличии на ней обслуживающего персонала (рис. 3.1).

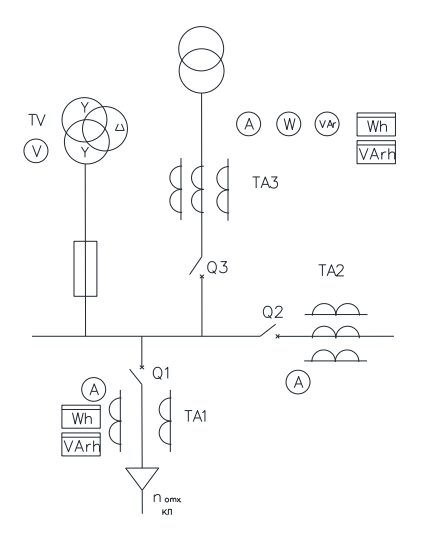

Рисунок 3.1 – Схема организации измерений в цепях 6-10 кВ понижающей ПС.

### **1. Выбор измерительных трансформаторов тока**

Сначала выбирается предполагаемый тип трансформаторов тока (ТТ). Затем производится выбор по величине номинального напряжения и по величине номинального тока первичной обмотки

$$
U_{\text{HOMTA}} \geq U_{\text{HOM CETH}}
$$

$$
I_{\text{HOMTA}} \geq I_{\text{yr.pa6}}
$$

где Iут.раб относится к той цепи, в которой выбирается трансформатор тока.

Ток I2номТА с целью унификации измерительных приборов и реле для большинства трансформаторов тока принят 5 А. Он имеет место во вторичной цепи, если в первичной цепи протекает ток I<sub>номТА</sub>.

Класс точности, избираемый для измерительных трансформаторов должен соответствовать назначению проводимых измерений. Для подключения расчетных счетчиков электрической энергии необходимы трансформаторы тока и напряжения с классом точности 0,5. Для подключения счетчиков технического учета - класс 1,0. Для присоединения щитовых измерительных приборов используют трансформаторы классов 1,0 и 3.

Выбрать классы трансформаторов необходимы для организации измерений (по рисунку 1). Из указанных на рисунке 1 трансформаторов тока основное внимание уделить трансформатору ТА1. Для трансформаторов ТА1, ТА2, ТА3 подобрать в справочниках соответствующие трансформаторы и выписать их номинальные данные для дальнейшей проверки.

Выбор конструктивного исполнения ТТ обычно связан с номинальными параметрами при напряжении 6-10 кВ и с типом принятого КРУ, в котором они монтируются. Рекомендуется использовать трансформаторы типа ТОЛ, ТВЛМ, ТЛМ и т.д. При отсутствии точных данных возможно выбрать трансформаторы тока общего применения типов ТПЛ, ТПОЛ, ТШЛ и т.д.

### 2. Проверка ТТ по величине вторичной нагрузки

Поскольку трансформатор тока работает в режиме, близком к КЗ, то для его работы в заданном классе точности необходимо, чтобы сопротивление вторичной цепи  $Z_{2 \text{ Hom}}$ , или, что то же самое, номинальная вторичная мощность  $S_{2 \text{ H}}$  не превосходили значений, допустимых для данного класса. Таким образом,

$$
S_{2\text{HOM}} = I_{2\text{HOM}}^2 \cdot z_{2\text{HOM}}
$$

$$
Z_{2\text{HOM}} = Z_{\text{HP}} + r_{\text{KOHT}} + r_{\text{HPOB}}
$$

где z<sub>np</sub> - суммарное сопротивление токовых катушек измерительных приборов;  $\Gamma_{\text{KOHT}}$  - переходное сопротивление контактов;  $\Gamma_{\text{IDOB}}$  - сопротивление соединительных проводов.

Для определения нагрузки на трансформатор тока от измерительных приборов составляется расчетная таблица (таблица 1).

При составлении таблицы нужно учесть схему включения трансформатора в фазы электроустановки и схему включения токовых катушек приборов. При установке ТТ в двух фазах приборную нагрузку фазы В включают в нулевой провод и она разносится на трансформаторы фаз А и С.

Если потребляемая мощность задается в ВА, то пересчет в Ом производится по формуле

$$
Z_{\text{np}} = \sum S_{\text{npn6}}' / I_{\text{2}\text{nom}}^2
$$

где  $I_{2\text{HOM}}$  - номинальный вторичный ток трансформатора тока, A;  $\sum S'_{npu6}$  - суммарная мощность измерительных приборов для каждой фазы, ВА.

Таблица 1 – Распределение измерительных приборов по ТТ разных фаз

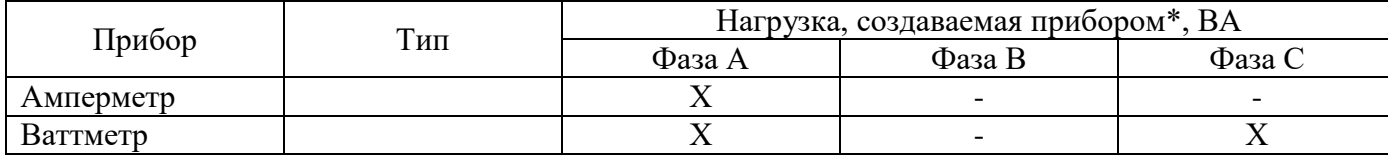

Продолжение таблины 1

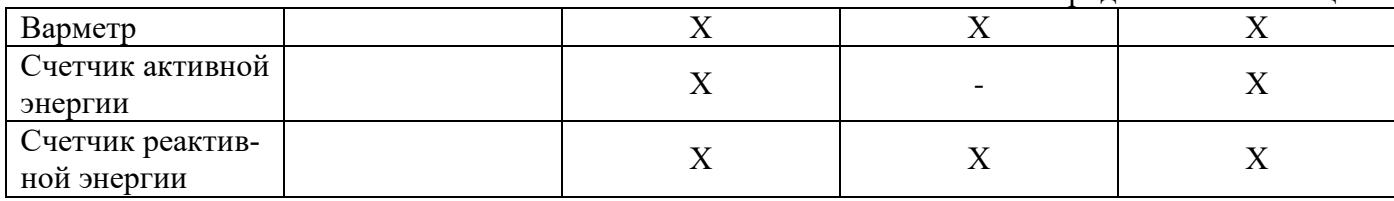

\* «Х» - наличие нагрузки в фазе, «-» - ее отсутствие.

При этом сопротивление токовых обмоток измерительных приборов можно с достаточной точностью считать активным, т.е.  $Z_{\text{mp}} \approx r_{\text{mp}}$ , и оно может арифметически суммироваться с активным сопротивлением контактов и сопротивлением проводников.

Сопротивление контактов г<sub>конт</sub> нормируется и при определении  $Z_{2\text{ pacy}}$  и принимается  $r_{\text{koff}} = 0.05$  Ом при числе приборов до трех и  $r_{\text{koff}} = 0.1$  Ом - при числе приборов больше трех.

В качестве соединительных проводников применяют контрольные кабели. Их сопротивление зависит от материала и сечения жил, длины трассы и схемы включения измерительных приборов. В установках 6-20 кВ большинства подстанций с высшим напряжением до 220 кВ включительно применяют кабель с алюминиевыми жилами  $(p = 0.028 \text{ OM·MM}^2/\text{M})$ . По условию механической прочности минимальное сечение алюминиевых жил принимается 2,5 мм<sup>2</sup>. При подключении счетчиков для вторичных цепей TT допустимые сечения увеличивают до 4 мм<sup>2</sup> (это минимальное допустимое сечение). Марка кабеля - АКВВБГ, АКРВБГ, АКРНБГ, АКВВГ, АКРВГ и т.д.

Длина проводов *l* в один конец зависит от места расположения ТТ и подключенных к ним измерительных приборов. При расположении приборов в шкафах вторичной коммутации КРУ  $l$  принимают 4-5 м, при их установке на щите ОПУ - можно принять 25-40 м, хотя точно это расстояние устанавливается лишь исходя из плана кабельной трассы.

Окончательно сечение проводников выбирается в соответствии с требованиями точности измерения. Для этого надо определить, исходя из  $Z_{2 \text{ max}}$ , сопротивление проводов г<sub>пров лоп</sub>. Порядок определения г<sub>пров лоп</sub> для наиболее характерных схем включения приборов и ТТ в трехфазных сетях показан в таблице 2.

При известном значении гпров доп определяется минимально допустимое сечение контрольного кабеля

$$
\rm{q}_{\scriptscriptstyle{B}\scriptscriptstyle{b}\scriptscriptstyle{b}\scriptscriptstyle{f}\scriptscriptstyle{b}\scriptscriptstyle{f}}
$$
станд $\geq$ q<sub>пров доп</sub>

Кроме того, оно должно быть больше или равно минимальному допустимому сечению кабеля, указанному выше.

При таком выборе контрольного кабеля проверяемый ТТ будет иметь вторичную нагрузку в пределах, допустимых для данного класса точности.

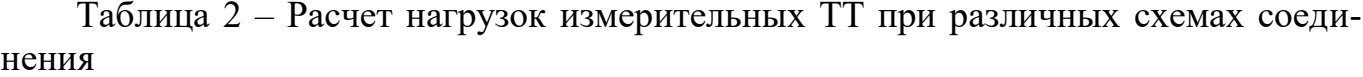

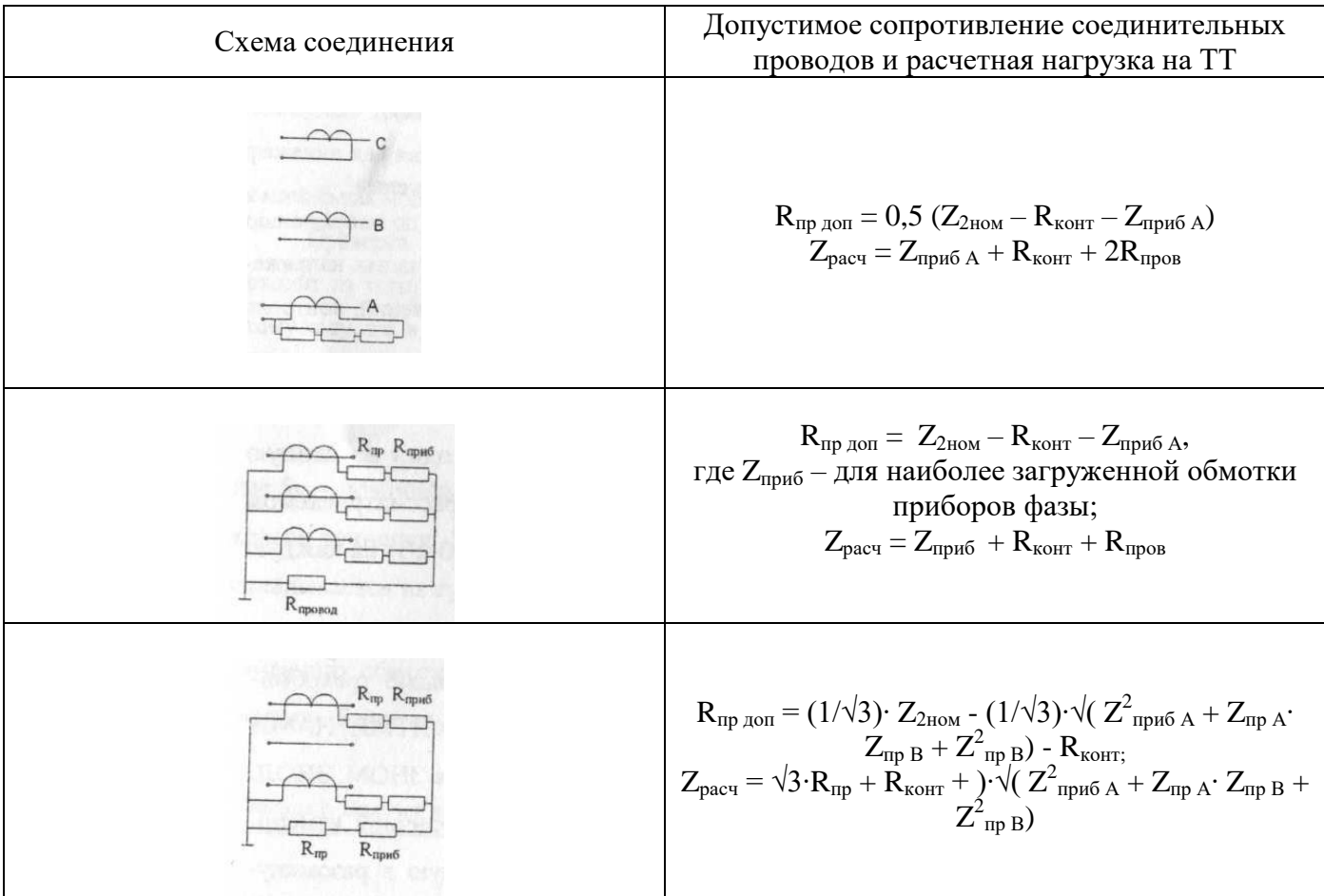

# 3. Проверка ТТ по стойкости к ТКЗ

Проверка по электродинамической стойкости осуществляется по условию

$$
\rm{i_{\rm\scriptscriptstyle{AHH}}=K\cdot \sqrt{2}\cdot\,I_{1HOM}}\,{\geq}\,i_{\rm\scriptscriptstyle{Y}}^{\phantom{1}}\rm{,}
$$

где либо і<sub>дин</sub>, либо К задаются в каталоге; і<sub>уд</sub> - ударный ток.

По условию термической стойкости для выбранного трансформатора тока должно выполняться соотношение

$$
I^2_{\text{rep}} \cdot t_{\text{rep}} = (k_T \cdot I_{1H})^2 \cdot t_{\text{rep}} \geq B_K
$$

где I<sub>тер</sub>, t<sub>rep</sub> либо k<sub>T</sub> и t<sub>T</sub> задаются в каталоге;  $B_{k}$  – тепловой импульс или интеграл Джоуля.

#### **4. Выбор измерительных трансформаторов напряжения**

Тип трансформатора напряжения определяется по напряжению сети, а также задачами измерений. Обычные задачи в цепях напряжением 6-10 кВ - измерение фазных и линейных напряжений, контроль изоляции электроустановок.

Обычно трансформатор напряжения ставится один на данную узловую точку электрической цепи. Так, например, в рассматриваемом случае понизительной подстанции (сторона НН - 6-10 кВ) на каждую из секций РУНН ставят 1 трансформатор (рисунок 1).

Контроль изоляции в установках 6-10 кВ с незаземленной или компенсированной нейтралью осуществляется с помощью трехобмоточных трехфазных трансформаторов напряжения типа НТМИ, НАМИ или однофазных, собранных в трехфазную группу типа ЗНОМ, ЗНОЛ. Эти трансформаторы напряжения кроме обычной вторичной измерительной обмотки имеют дополнительную, соединенную в разомкнутый треугольник. В обычную измерительную обмотку (вторичную) включаются приборы с катушками напряжения, а в дополнительную - реле максимального напряжения, действующее на предупредительную сигнализацию.

Выбор трансформатора напряжения осуществляется по величине напряжения. Первичное напряжение выбирается из соотношения

$$
U_{1\text{H}}=U_{\text{hom cerm}}
$$

Вторичное номинальное напряжение  $U_{2H}$  в целях унификации обмоток приборов и реле принимается равным 100 В.

Трансформатор напряжения должен работать с соответствующим классом точности. Подход к определению класса как для трансформатора тока. На трансформаторы напряжения для каждого класса точности в каталоге задается вторичная номинальная мощность, превышать которую нельзя.

Проверка по вторичной нагрузке трансформатора напряжения исходит из того, что он должен работать в режиме, близком к холостому ходу, т.е. в данном классе точности

$$
S_{2\text{hom}} \geq S_{2\text{pacy}},
$$

где S2ном *-* номинальная мощность трансформатора напряжения в данном классе точности, ВА; S<sub>2расч</sub> - суммарная расчетная нагрузка, которая складывается из суммы мощностей нагрузок приборов.

Подсчет величины S<sub>2pacч</sub> начинается с выявления приборов, имеющих обмотки напряжения и подключаемых к данному трансформатору. Далее составляется таблица (таблица 3).

Таблица 3 - Подсчет нагрузки вторичной обмотки трансформатора напряжения

| Наименование                              | Тип                          | Потр.<br>мощность                | Число<br>катушек | $\cos$    |                | Число    | Общая<br>потребляемая<br>мощность |            |
|-------------------------------------------|------------------------------|----------------------------------|------------------|-----------|----------------|----------|-----------------------------------|------------|
| прибора                                   |                              | одной ка-<br>тушки,<br><b>BA</b> |                  | $\varphi$ | $\sin \varphi$ | приборов | P, B <sub>T</sub>                 | $Q$ , $BA$ |
| Вольтметр                                 | $-C$<br>350                  | $\overline{2}$                   |                  |           | $\overline{0}$ | 1        | 2                                 |            |
| Счетчик актив-<br>ной энергии             | <b>САЧУ</b><br><b>H-672M</b> | 2B <sub>T</sub>                  | 2                | 0,38      | 0,925          |          |                                   |            |
| Счетчик реак-<br>тивной энергии<br>и т.д. | СРЧУ<br><b><i>H-673M</i></b> | 2B <sub>T</sub>                  | 3                | 0,38      | 0,925          |          |                                   |            |
| Итого:                                    |                              |                                  |                  |           |                |          | $P_{\Sigma}$                      | Qż.        |

Результирующая расчетная нагрузка трансформатора определяется из выражения

$$
S'_{\rm 2pacu} = \sqrt{(P^2_{\Sigma} + Q^2_{\Sigma})}
$$

Если  $S_{2p} > S_{2H}$ , то необходим дополнительный трансформатор напряжения, например 2· НОМ (2· НОЛ), включенный по схеме «открытый треугольник», позволяющей измерять все междуфазные напряжения.

Контрольные вопросы:

- 1. Какие классы точности измерительных трансформаторов вы знаете.
- 2. Близко к какому режиму работает ТТ.
- 3. Близко к какому режиму работает ТН.
- 4. По каким параметрам выбираются измерительные трансформаторы.

### Практическое занятие №4

# РАСЧЕТ ЭЛЕКТРИЧЕСКИХ НАГРУЗОК ЦЕХА. ВЫБОР ЧИСЛА И МОЩНОСТИ ПИТАЮЩИХ ТРАНСФОРМАТОРОВ

Цель: получение практических навыков по расчету электрических нагрузок цеха и выбору числа и мощности питающих трансформаторов.

Подготовка к работе:

Пройти инструктаж по технике безопасности на рабочем месте.

Ознакомиться с описанием работы, методикой расчета.

Выполнить задание.

Исходные данные:

- варианты с данными приведены в таблице 8,

- каталоги оборудования.

### 1. Методика расчета

1.1 Метод коэффициента максимума (упорядоченных диаграмм)

Это основной метод расчета электрических нагрузок, который сводится к определению максимальных  $(P_{w}, Q_{M}, S_{M})$  расчетных нагрузок группы электроприемников.

 $P_M = K_M P_{CM}$ ;  $Q_M = K_M Q_{CM}$ ;  $S_M = \sqrt{(P_M^2 + \Delta Q_M^2)}$ 

где  $P_M$  – максимальная активная нагрузка, кВт;

 $Q_M$  – максимальная реактивная нагрузка, квар;

 $S_M$ — максимальная полная нагрузка, кВА;

 $K_M$  – коэффициент максимума активной нагрузки;

 $K_M$  – коэффициент максимума реактивной нагрузки;

 $P_{CM}$  – средняя активная мощность за наиболее нагруженную смену, кВт;

 $Q_{\text{CM}}$  – средняя реактивная мощность за наиболее нагруженную смену, квар.

$$
P_{CM} = K_{H}P_{H}; \t Q_{CM} = P_{CM}tg \varphi,
$$

где  $K_u$  – коэффициент использования электроприемников, определяется на основании опыта эксплуатации по таблице 2;

 $P_{\mu}$  – номинальная активная групповая мощность, приведенная к длительному режиму, без учета резервных электроприемников, кВт;

tg φ – коэффициент реактивной мощности;

 $K_M = F(K_u, n_2)$  определяется по таблицам (графикам) (см. таблицу 4), а при отсутствии их может быть вычислен по формуле

 $K_{\scriptscriptstyle{M}} =\!I\!+\!I\!,$ 5/ $\forall n_{\scriptscriptstyle{9}}\cdot\sqrt{(I\!-\!K_{\scriptscriptstyle{u\mathit{.}}cp})}/K_{\scriptscriptstyle{u\mathit{.}}cp})$ 

где *п<sup>э</sup>* – эффективное число электроприемников;

*Ки.ср* – средний коэффициент использования группы электроприемников,

 $K_{u.cp} = P_{cM, \sum} / P_{H, \sum}$ 

где *Рсм.∑ , Рн.∑* – суммы активных мощностей за смену и номинальных в группе электроприемников, кВт;

 $n_2 = F(n, m, K_{\mu, cn}, P_{\mu})$  может быть определено по упрощенным вариантам (таблица 3), где *п* – фактическое число электроприемников в группе;

*т* – показатель силовой сборки в группе,

 $m = P_{H,H0}/P_{H,HM}$ 

где *Рн.нб , Рн.нм* — номинальные приведенные к длительному режиму активные мощности электроприемников наибольшего и наименьшего в группе, кВт.

В соответствии с практикой проектирования принимается  $K'_{\mu}$  = 1,1 при  $n_{\mu}$  < 10;  $K'_{\mu}$ =1 при  $n_3 > 10$ .

*Приведение мощностей 3-фазных электроприемников к длительному режиму*

 $P_H = P_H - \mu$ ля электроприемников длительного режима (ДР);

 $P_{\mu}$  =  $P_{\Pi}$   $\sqrt{\Pi B}$  – для электроприемников повторно-кратковременного режима  $(IIKP);$ 

 $P_{\mu}$  =  $S_{n}$  cos  $\varphi$   $\sqrt{\Pi B}$  – для сварочных трансформаторов повторнократковременного режима;

 $P_{\mu} = S_n \cos \varphi - \mu \sin \pi$ рансформаторов длительного режима,

где *Рн, Р<sup>п</sup>* – приведенная и паспортная активная мощность, кВт;

*S<sup>n</sup>* – полная паспортная мощность, кВ∙А;

ПВ – продолжительность включения, отн. ед.

*Приведение 1-фазных нагрузок к условной 3-фазной мощности*

Нагрузки распределяются по фазам с наибольшей равномерностью и определяется величина неравномерности (Н)

$$
H = (P_{\varphi \text{ in } 6} - P_{\varphi \text{ in } M}) / P_{\varphi \text{ in } M} \cdot 100\%
$$

где  $P_{\phi,\text{hfs}}$ ,  $P_{\phi,\text{hm}}$  — мощность наиболее и наименее загруженной фазы, кВт.

При Н > 15 % и включении на фазное напряжение

$$
P_{y}^{(3)} = 3 \cdot P_{\text{M}.\varphi}^{(1)}
$$

где  $P_y^{(3)}$  – условная 3-фазная мощность (приведенная), кВт;

 ${\rm P}_{{\rm m},{\rm\phi}}^{(1)}\,$  – мощность наиболее загруженной фазы, кВт.

При Н > 15 % и включении на линейное напряжение

 ${\bf P_y}^{(3)} = \sqrt{3} \cdot {\bf P_{M,\phi}}^{(1)} -$  для одного электроприемника;  $P_y^{(3)} = 3 \cdot P_{M,\phi}^{(1)} - \pi \pi R^2$  нескольких электроприемников.

При Н ≤ 15 % расчет ведется как для 3-фазных нагрузок (сумма 1-фазных нагрузок).

*Примечание.* Расчет электроприемников ПКР производится после приведения к длительному режиму.

### *1.2 Определение потерь мощности в трансформаторе*

Приближенно потери мощности в трансформаторе учитываются в соответствии с соотношениями

$$
\Delta P = 0,02 S_{H} ;
$$
  
\n
$$
\Delta Q = 0,1 S_{H} ;
$$
  
\n
$$
\Delta S = \sqrt{\Delta P^2 + \Delta Q^2} ;
$$
  
\n
$$
S_{BH} = S_{HH} + \Delta S.
$$

*Определение мощности наиболее загруженной фазы*

 При включении на линейное напряжение нагрузки отдельных фаз однофазных электроприемников определяются как полусуммы двух плеч, прилегающих к данной фазе (рис.4.1).

$$
P_A = (P_{AC} + P_{AB})/2;
$$
  
\n $P_B = (P_{AB} + P_{BC})/2;$   
\n $P_C = (P_{BC} + P_{AC})/2.$ 

Из полученных результатов выбирается наибольшее значение.

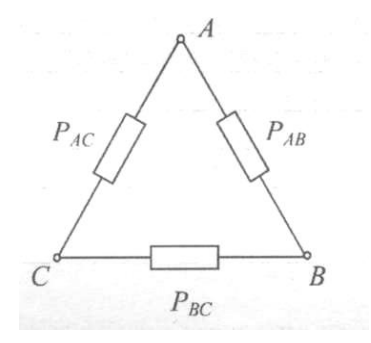

Рисунок 4.1 - Схема включения 1-фазных нагрузок на линейное напряжение

 При включении 1-фазных нагрузок на фазное напряжение нагрузка каждой фазы определяется суммой всех подключенных нагрузок на эту фазу (рис.4.2).

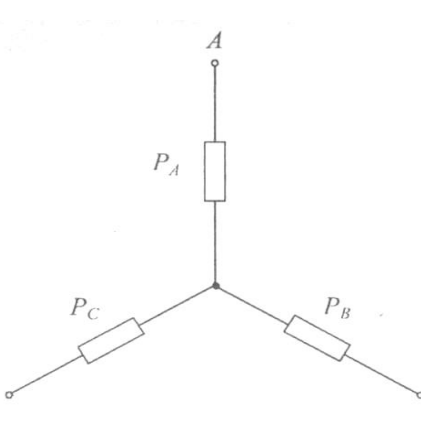

Рисунок 4.2 - Схема включения 1-фазных нагрузок на фазное напряжение

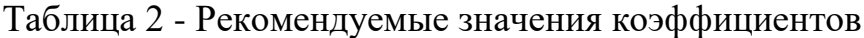

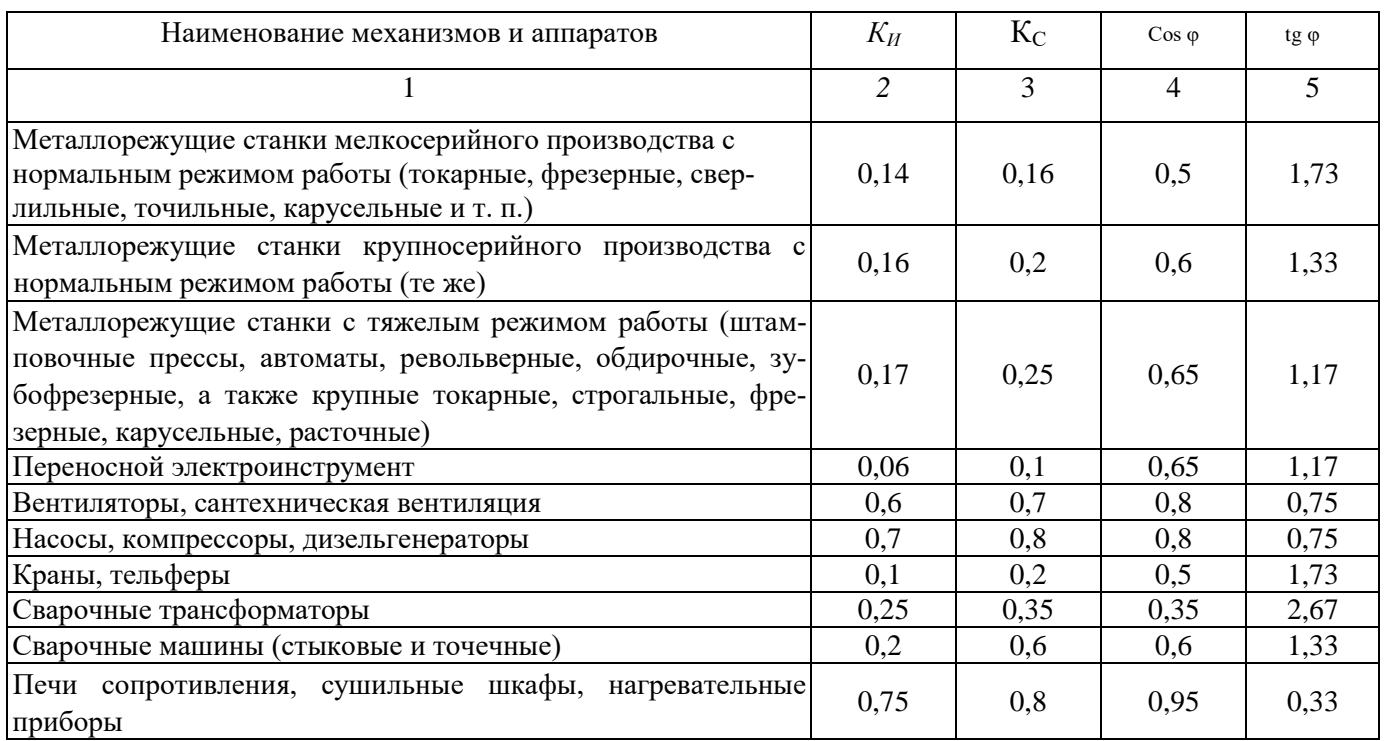

| $\boldsymbol{n}$ | $K_{H.cp}$     | $\boldsymbol{m}$ | $P_{\mu}$      | Формула для $n_3$                                                 |
|------------------|----------------|------------------|----------------|-------------------------------------------------------------------|
| 1                | $\overline{2}$ | 3                | $\overline{4}$ | 5                                                                 |
| < 5              | $\geq 0.2$     | $\geq$ 3         | Переменная     | $n_2 = (\sum P_{\mu})^2 / \sum P_{\mu}^2$                         |
| $\geq$ 5         | $\geq 0.2$     | $\geq 3$         | Постоянная     | $n_{\scriptscriptstyle 3}=n$                                      |
| $\geq$ 5         | $\geq 0.2$     | $\lt$ 3          |                | $n_{\scriptscriptstyle 3}=n$                                      |
|                  |                |                  |                | $n_3$ не определяется, а $P_M = K_3 P_{H,\sum}$ , где $K_3$ – ко- |
|                  |                |                  |                | эффициент загрузки $K_{3}$ (msp) = 0,75 (повторно-                |
| $\geq$ 5         | < 0.2          | $\lt$ 3          |                | кратковременный режим)                                            |
|                  |                |                  |                | $K_{3}^{(ap)} = 0.9$ (длительный режим)                           |
|                  |                |                  |                | $K_{3(ap)}$ = 1 (автоматический режим)                            |
| $\geq$ 5         | $\geq 0.2$     | $\geq$ 3         | Переменная     | $n_{\rm g} = 2\sum P_{\rm h}/\sum P_{\rm h,h0}$                   |
|                  |                |                  |                | Применяются относительные единицы                                 |
| $\geq$ 5         | < 0.2          | $\geq 3$         |                | $n_2 = n_2^* n$ ;                                                 |
|                  |                |                  |                | $n_{2}^* = F(n^* \cdot P^*)$ ;                                    |
|                  |                |                  |                | $n^* = n_1/n$ ; $P^* = P_{nl}/P_{nn}$                             |
| >300             | $\geq 0.2$     | $\geq$ 3         |                | $n_{\scriptscriptstyle 3}=n$                                      |

Таблица 3 – Упрощенные варианты определения  $n_3$ 

Примечание. В таблице 3:

 $K_3$  – коэффициент загрузки – это отношение фактической потребляемой активной мощности  $(P_{\phi})$  к номинальной активной мощности  $(P_{\mu})$  электроприемника;

 $n_{3}^{*}$  – относительное число эффективных электроприемников определяется по таблице 5;

 $n_1$  - число электроприемников с единичной мощностью больше или равной  $0.5P_{H H6}$ ;

 $n^*$  – относительное число наибольших по мощности электроприемников;

 $P^*$  – относительная мощность наибольших по мощности электроприемников.

| $n_{\rm h}$    | Коэффициент использования, $K_u$ |      |      |      |      |      |      |      |      |      |
|----------------|----------------------------------|------|------|------|------|------|------|------|------|------|
|                | 0,1                              | 0,15 | 0,2  | 0,3  | 0,4  | 0,5  | 0,6  | 0,7  | 0,8  | 0,9  |
|                | 2                                | 3    | 4    | 5    | 6    | 7    | 8    | 9    | 10   | 11   |
| $\overline{4}$ | 3,43                             | 3,22 | 2,64 | 2,14 | 1,87 | 1,65 | 1,46 | 1,29 | 1,14 | 1,05 |
|                | 3,23                             | 2,87 | 2,42 | 2    | 1,76 | 1,57 | 1,41 | 1,26 | 1,12 | 1,04 |
| 6              | 3,04                             | 2,64 | 2,24 | 1,88 | 1,66 | 1,51 | 1,37 | 1,23 | 1,1  | 1,04 |
|                | 2,88                             | 2,48 | 2,1  | 1,8  | 1,58 | 1,45 | 1,33 | 1,21 | 1,09 | 1,04 |
| 8              | 2,72                             | 2,31 | 1,99 | 1,72 | 1,52 | 1,4  | 1,3  | 1,2  | 1,08 | 1,04 |
| 9              | 2,56                             | 2,2  | 1,9  | 1,65 | 1,47 | 1,37 | 1,28 | 1,18 | 1,08 | 1,03 |
| 10             | 2,42                             | 2,1  | 1,84 | 1,6  | 1,43 | 1,34 | 1,26 | 1,16 | 1,07 | 1,03 |
| 12             | 2,24                             | 1,96 | 1,75 | 1,52 | 1,36 | 1,28 | 1,23 | 1,15 | 1,07 | 1,03 |
| 14             | 2,1                              | 1,85 | 1,67 | 1,45 | 1,32 | 1,25 | 1,2  | 1,13 | 1,07 | 1,03 |
| 16             | 1,99                             | 1,77 | 1,61 | 1,41 | 1,28 | 1,23 | 1,18 | 1,12 | 1,07 | 1,03 |

Таблица 4 - Зависимость  $K_u = F(n_s, K_u)$ 

|     |      |      |      |      |      |      |      |      | Продолжение таблицы 4 |      |
|-----|------|------|------|------|------|------|------|------|-----------------------|------|
| 18  | 1,91 | 1,7  | 1,55 | 1,37 | 1,26 | 1,21 | 1,16 | 1,11 | 1,06                  | 1,03 |
| 20  | 1,84 | 1,65 | 1,5  | 1,34 | 1,24 | 1,2  | 1,15 | 111  | 1,06                  | 1,03 |
| 25  | 1,71 | 1,55 | 1,4  | 1,28 | 1,21 | 1Д7  | 1,14 | 1,1  | 1,06                  | 1,03 |
| 30  | 1,62 | 1,46 | 1,34 | 1,24 | 1,19 | 1,16 | 1,13 | 1,1  | 1,05                  | 1,03 |
| 35  | 1,25 | 1,41 | 1,3  | 1,21 | 1,17 | 1,15 | 1,12 | 1,09 | 1,05                  | 1,02 |
| 40  | 1,5  | 1,37 | 1,27 | 1,19 | 1,15 | 1,13 | 1,12 | 1,09 | 1,05                  | 1,02 |
| 45  | 1,45 | 1,33 | 1,25 | 1,17 | 1,14 | 1,12 | 1,11 | 1,08 | 1,04                  | 1,02 |
| 50  | 1,4  | 1,3  | 1,23 | 1,16 | 1,14 | 1,11 | 1,1  | 1,08 | 1,04                  | 1,02 |
| 60  | 1,32 | 1,25 | 1,19 | 1,14 | 1,12 | 1,1  | 1,09 | 1,07 | 1,03                  | 1,02 |
| 70  | 1,27 | 1,22 | 1,17 | 1,12 | 1,1  | 1,1  | 1,09 | 1,06 | 1,03                  | 1,02 |
| 80  | 1,25 | 1,2  | 1,15 | 1,11 | 1,1  | 1,1  | 1,08 | 1,06 | 1,03                  | 1,02 |
| 90  | 1,23 | 1,18 | 1,13 | 1,1  | 1,09 | 1,09 | 1,08 | 1,06 | 1,02                  | 1,02 |
| 100 | 1,21 | 1,17 | 1,12 | 1,1  | 1,08 | 1,08 | 1,07 | 1,05 | 1,02                  | 1,02 |

Таблица 5 - Значения  $n^*$ <sub>э</sub> =  $F(n^*, P^*)$ 

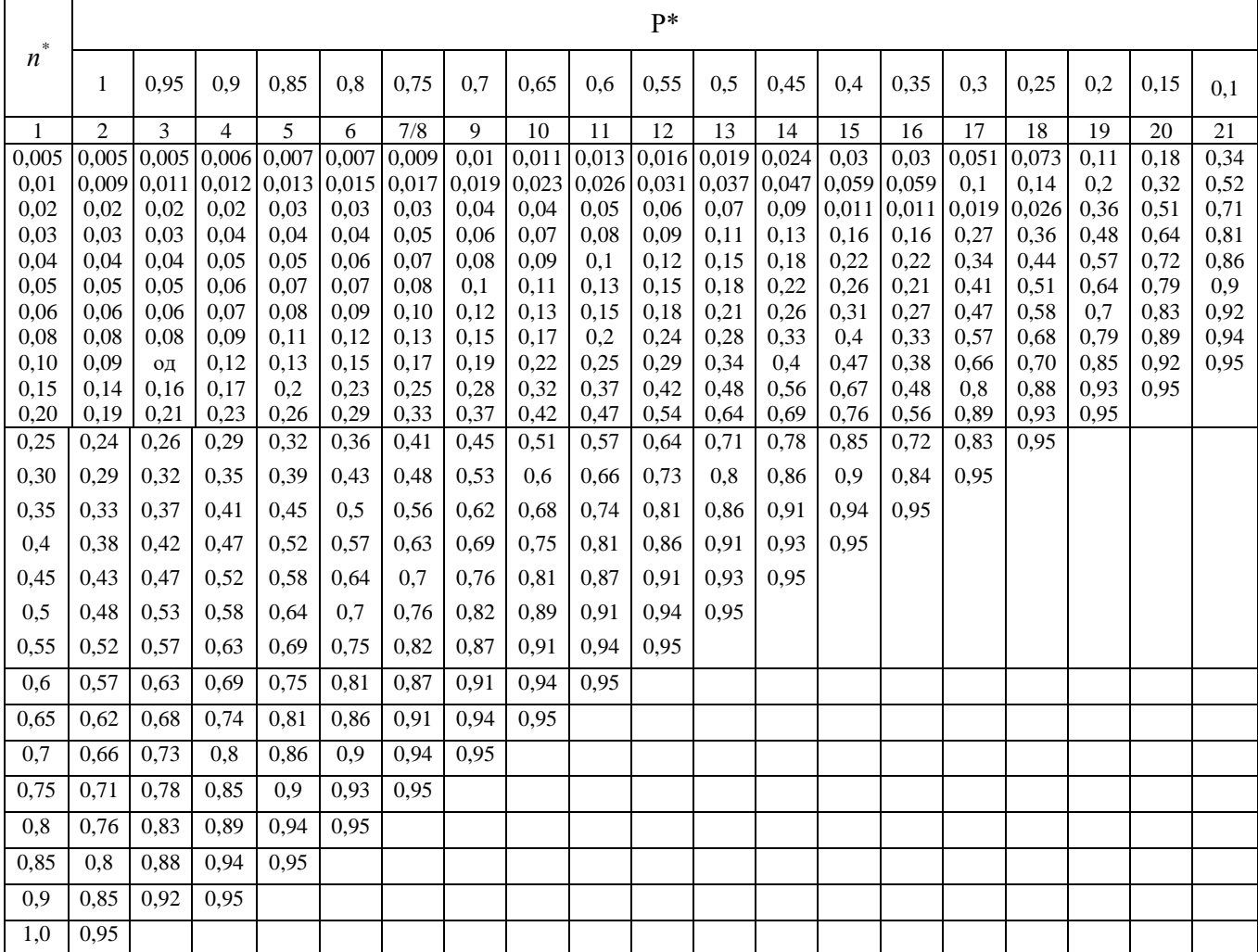

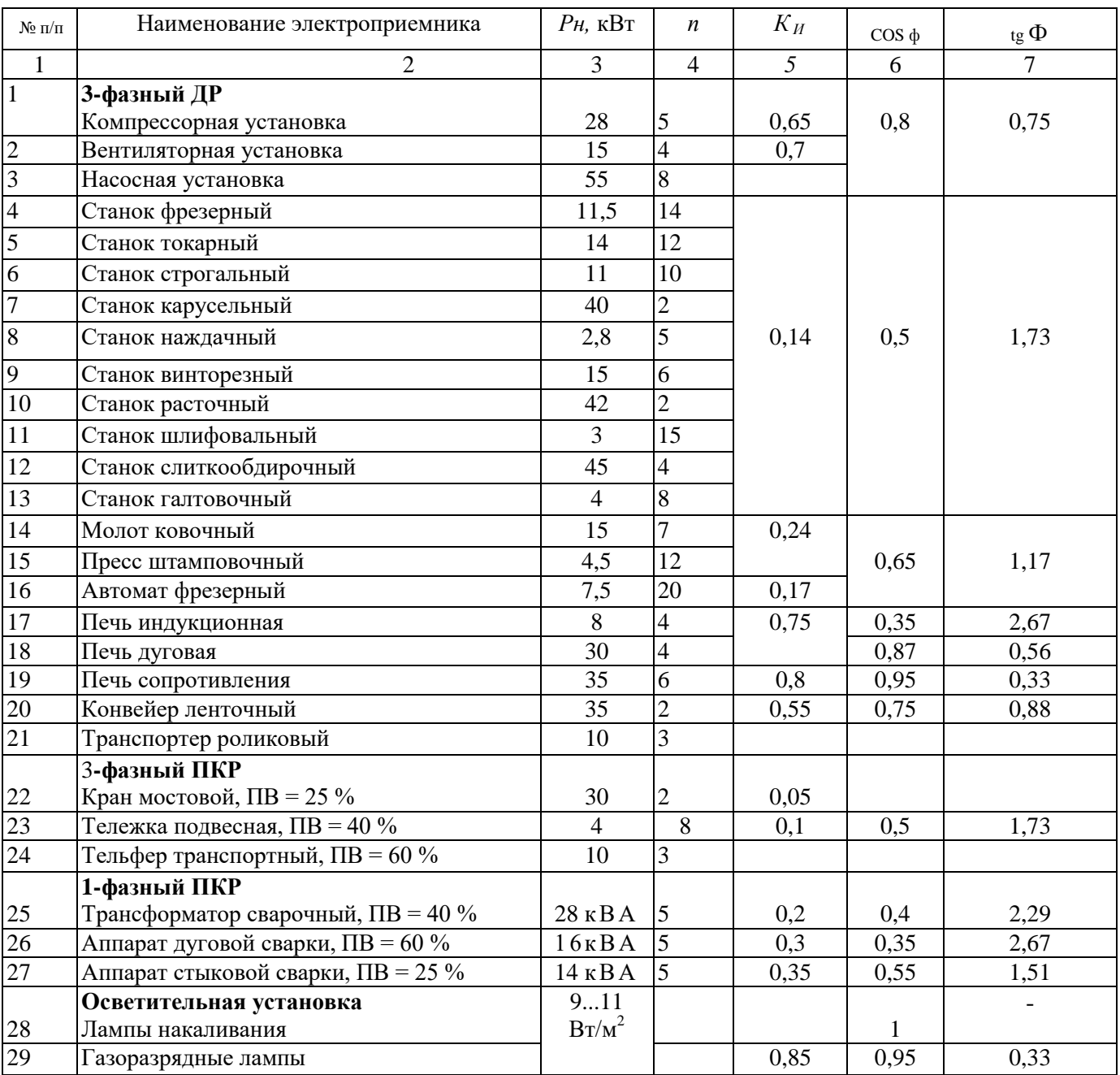

## Таблица 6 - Технические данные электроприемников

### **2. Пример**

*Дано:*

Вариант – 30 Категория ЭСН-1 Электроприемники:  $N_2$  1 - 7 - 19 - 21 - 24 - 25 - 29 Цех машиностроения — 350 м<sup>2</sup>

## *Требуется:*

- составить схему ЭСН;
- рассчитать нагрузки и заполнить сводную ведомость нагрузок;
- выбрать ТП- $10/0, 4$ .

### *Решение:*

• По таблице 6 по номерам находятся нужные электроприемники и разбиваются на группы: 3-фазный ДР, 3-фазный ПКР, 1-фазный ПКР, ОУ.

Выбираются виды РУ: ШМА, РП, ЩО.

Исходя из понятия категории ЭСН-1, составляется схема ЭСН с учетом распределения нагрузки.

Так как потребитель 1 категории ЭСН, то ТП – двухтрансформаторная, а между секциями НН устанавливается устройство АВР (автоматическое включение резерва).

Так как трансформаторы должны быть одинаковые, нагрузка распределяется по секциям примерно одинаково, а поэтому принимаются следующие РУ: РП1 (для 3 фазного ПКР), РП2 (для 1-фазного ПКР), ЩО, ШМА1 и ШМА2 (для 3-фазного ДР).

Такой выбор позволит уравнять нагрузки на секциях и сформировать схему ЭСН (рис. 4).

• Нагрузки 3-фазного ПКР приводятся к длительному режиму

$$
P_{\mu} = P_{\Pi} \sqrt{\Pi B} = 5\sqrt{0.6} = 3.9 \text{ kBr}.
$$

• Нагрузка 1-фазного ПКР, включенная на линейное напряжение, приводится к длительному режиму и условной 3-фазной мощности:

$$
P_{\mu} = S_{n} \cos \varphi \sqrt{\Pi B} = 28 \cdot 0.4 \cdot \sqrt{0.4} = 7.1 \text{ kBr};
$$
  
\n
$$
P_{\mu} = P_{\phi\mu\sigma} = (2P_{\mu} + 2P_{\mu})/2 = 2P_{\mu} = 2 \cdot 7.1 = 14.2 \text{ kBr};
$$
  
\n
$$
P_{A} = P_{C} = P_{\phi\mu\sigma} = (P_{\mu} + 2P_{\mu})/2 = 1.5P_{\mu} = 1.5 \cdot 7.1 = 10.7 \text{ kBr};
$$

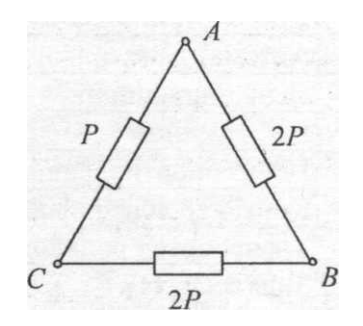

Рисунок 4.3 - Распределение 1-фазной нагрузки по фазам

$$
H = (P_{\varphi\text{.H5}} - P_{\varphi\text{.HM}}) / P_{\varphi\text{.HM}} \cdot 10^2 = (14.2 - 10.7) / 10.7 \cdot 10^2 = 33\% > 15\%,
$$

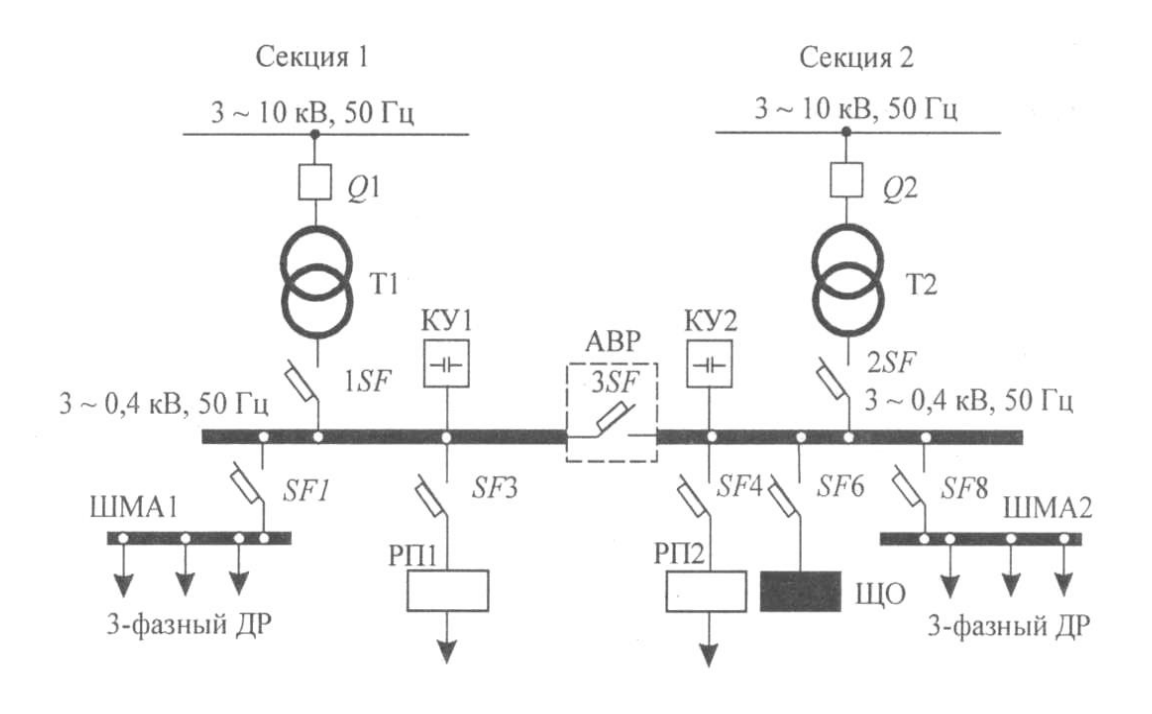

3-фазный ПКР 1-фазный ПКР

тогда

$$
P_y = 3 \cdot P_{M \cdot \phi} = 3 \cdot 14,2 = 42,6
$$
 kBr.

• Определяется методом удельной мощности нагрузка ОУ:

 $P_{oy} = P_{yd} S = 10 \cdot 350 \cdot 10^{-3} = 3.5$  кВт.

• Распределяется нагрузка по секциям.

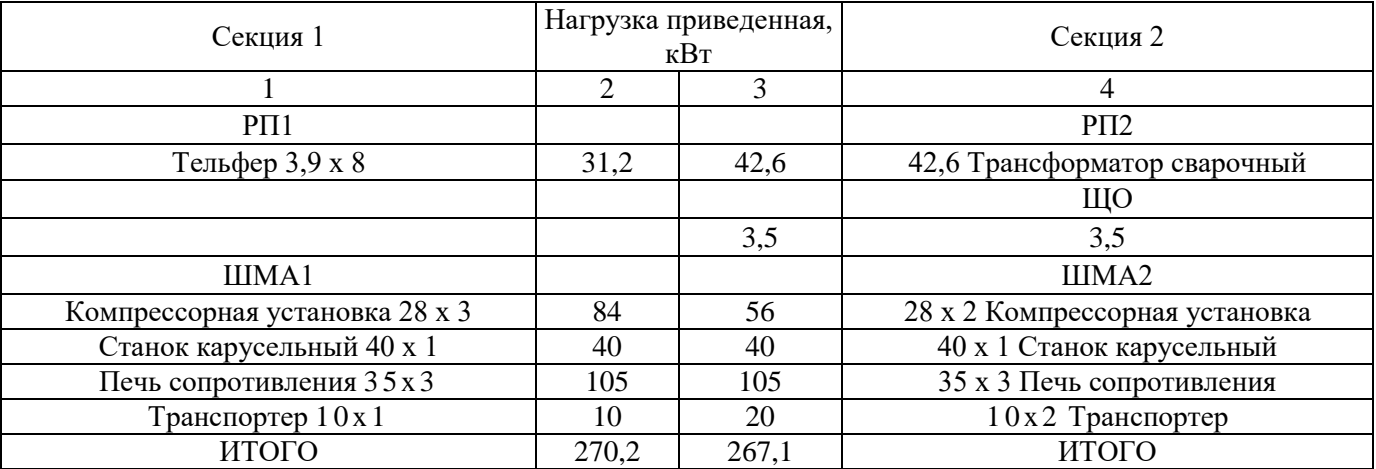

*Примечание.* Резервные электроприемники в расчете электрических нагрузок не учитываются.

• Согласно распределению нагрузки по РУ заполняется «Сводная ведомость...» (таблица 7).

Колонки 1, 2, 3, 5, 6, 7.

Колонка 4: *Рн.∑ = Рнп,* кроме РП2 с 1-фазными электроприемниками и ЩО.

Так как на РП1, РП2, ЩО электроприемники одного наименования, итоговых расчетов не требуется.

Расчеты производятся для ШМА1 и ШМА2.

Определяются *Рсм = КИРН, QCM* = *Рсм* tgφ, *SCM =* √(Рсм2 +Qсм2), результаты заносятся в колонки 9, 10, 11 соответственно.

Определяются  $K_{u.cp} = P_{cu,\sum} / P_{u.\sum}$ ,  $cos \varphi = P_{cu,\sum} / S_{cv.\sum}$ ,  $tg \varphi = Q_{cu,\sum} / P_{cu,\sum}$  для ШМА1 и ШМА2, результаты заносятся в колонки 5, 6, 7 соответственно.

Определяется  $n_3 = F(n, m, K_{ucp}, P_n)$   $= F(8, >3, >0, 2, \text{переменная}) = 8, {\text{pezy}}$ льтат заносится в колонку 12.

Определяется  $K<sub>M</sub> = F(K<sub>u.cp</sub>, n<sub>3</sub>)$ , результат заносится в колонку 13.

Определяются Р $_{\rm M}$ = К $_{\rm M}$  Р $_{\rm CM}$ ; Q $_{\rm M}$ = К $_{\rm M}^{'}$  Q $_{\rm CM}$ ; S $_{\rm M}$  =  $\sqrt{(P_{_{\rm M}}^{\;\;2}+ \Delta Q_{_{\rm M}}^{\;\;2})}$ , результат заносится в колонки 15, 16, 17.

Определяется ток на РУ, результат заносится в колонку 18.

$$
I_{M(PI1)} = S_{M(PI1)} / (\sqrt{3} \cdot V_{J1}) = 18,8 / (\sqrt{3} \cdot 0,38) = 28,6 A;I_{M(PI12)} = S_{M(PI2)} / (\sqrt{3} \cdot V_{J1}) = 21,3 / (\sqrt{3} \cdot 0,38) = 32,4 A;I_{M(IIIMA1)} = S_{M(IIIMA1)} / (\sqrt{3} \cdot V_{J1}) = 215 / (\sqrt{3} \cdot 0,38) = 326,8 A;I_{M(IIIMA2)} = S_{M(IIIMA2)} / (\sqrt{3} \cdot V_{J1}) = 196 / (\sqrt{3} \cdot 0,38) = 297,9 A;I_{M(PI1)} = S_{M(PI1)} / (\sqrt{3} \cdot V_{J1}) = 18,8 / (\sqrt{3} \cdot 0,38) = 28,6 A;I_{M(II10)} = S_{M(III0)} / (\sqrt{3} \cdot V_{J1}) = 3,2 / (\sqrt{3} \cdot 0,38) = 4,9 A.
$$

Определяются потери в трансформаторе, результаты заносятся в колонки 15,  $16, 17$ 

$$
\Delta P = 0.02 \cdot S_{HH} = 0.02 \cdot 473.1 = 9.5 \text{ KBT};
$$
  
\n
$$
\Delta Q = 0.1 \cdot S_{HH} = 0.1 \cdot 473.1 = 47.3 \text{ KBap};
$$
  
\n
$$
\Delta S = \sqrt{\Delta P^2 + \Delta Q^2} = \sqrt{(9.5^2 + 47.3^2)} = 48.3 \text{ KB} \cdot A.
$$

Определяется расчетная мощность трансформатора с учетом потерь, но без компенсации реактивной мощности.

$$
S_{\tau} \ge S_P = 0.7 S_{M(BH)} = 0.7 \cdot 521.4 = 365 \text{ kB} \cdot \text{A}.
$$

Выбирается КТП 2 х 400-10/0,4;

с двумя трансформаторами ТМ 400-10/0,4;  $R_T = 5.6$  мОм;  $\Delta P_{XX} = 0.950$  кВт;  $X_T = 14.9 \text{ MOM}; \quad \Delta P_{K3} = 5.5 \text{ KBr};$  $Z_{\rm T} = 15.9$  мОм;  $u_{\rm K3} = 4.5$  %;  $Z_T^{(1)} = 195$  MOM;  $i_{xx} = 2,1$  %.  $K_3 = S_{HH} / S_T = 473,1 / (2.400) = 0.59.$ 

*Ответ:* Выбрана цеховая КТП 2 х 400-10/0,4; *К<sup>3</sup>* = 0,59.

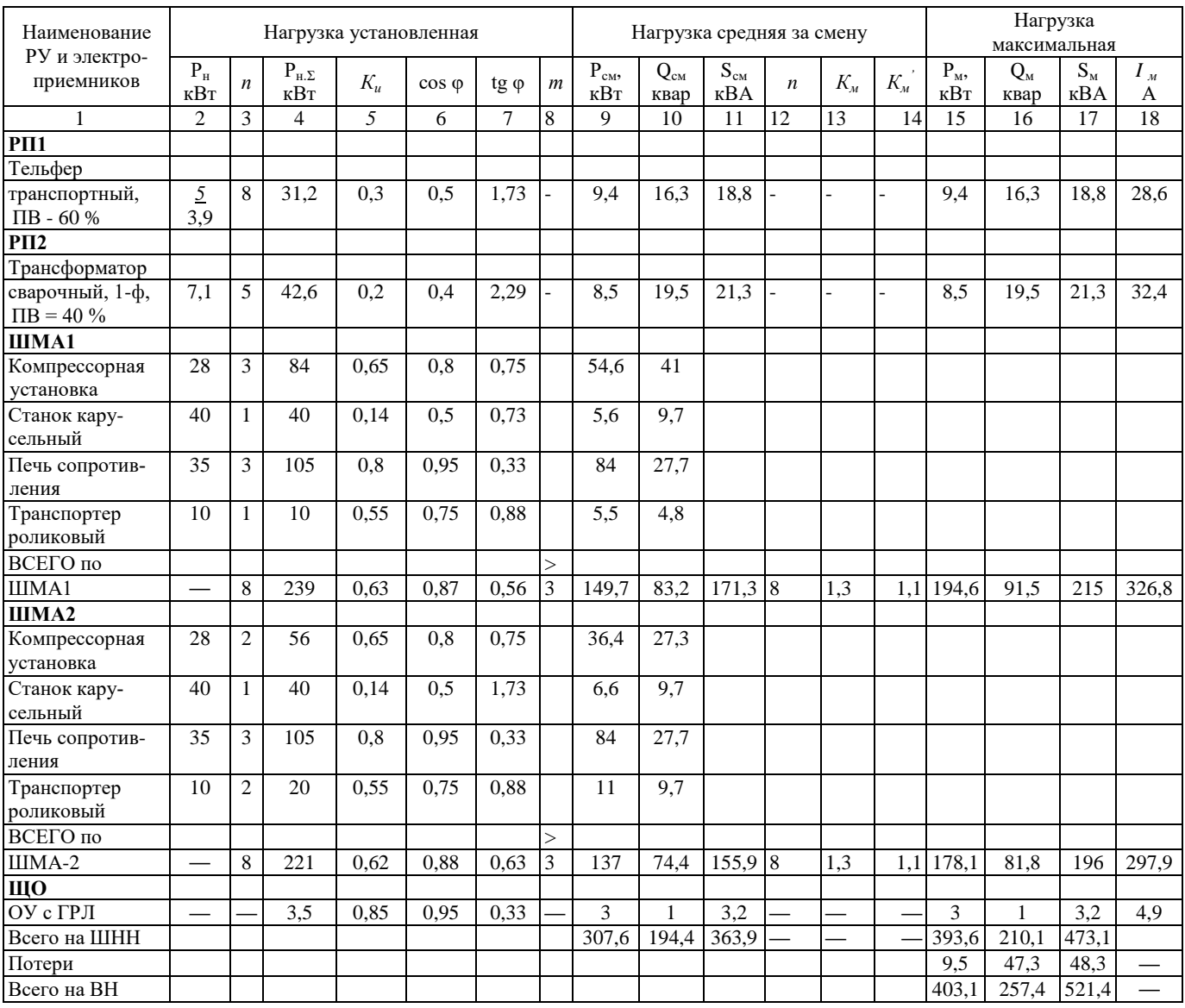

# Таблица 7 – Сводная ведомость нагрузок по цеху

# Таблица 8 - Варианты индивидуальных заданий 2

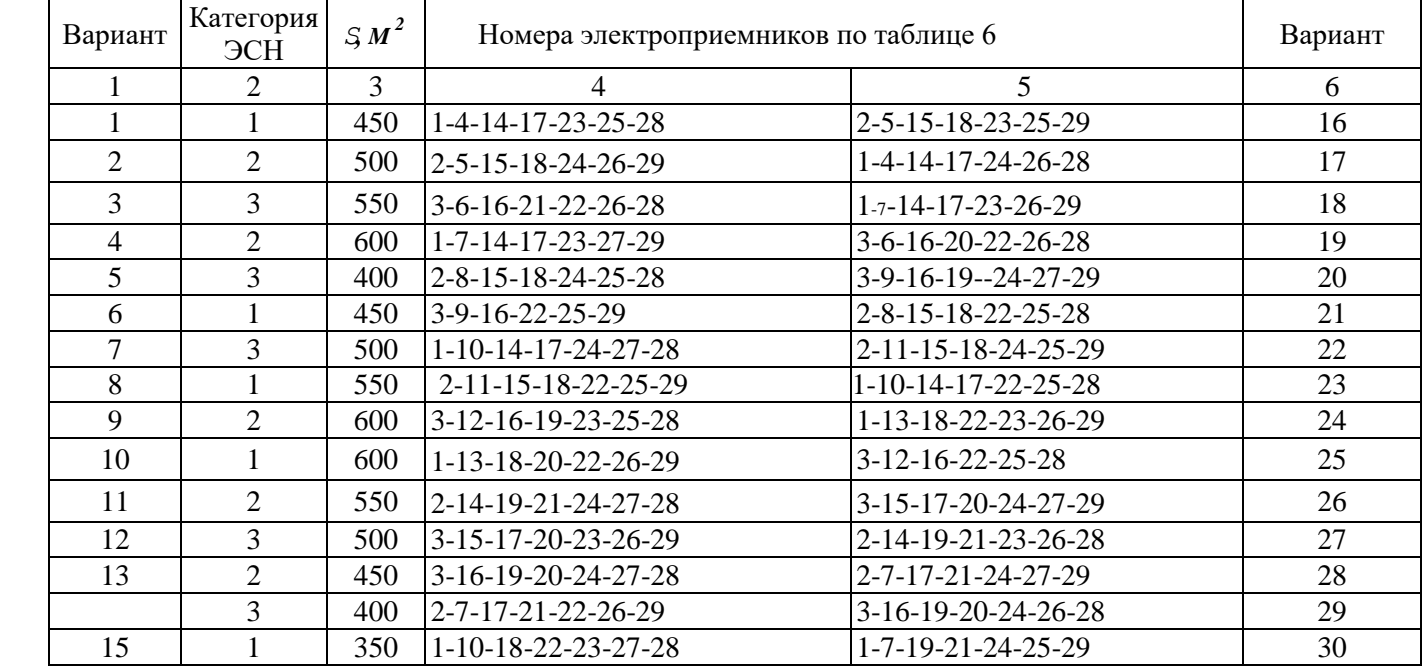

*Контрольные вопросы:*

- 1. Дать определение трансформатору.
- 2. Дать определение мощности.
- 3. Рассказать методику выбора числа и мощности трансформаторов.

### **Практическое занятие №5**

### *ТЕПЛОВИЗИОННЫЙ КОНТРОЛЬ ОБОРУДОВАНИЯ*

Цель: Освоение методики тепловизионных измерений.

Подготовка к работе:

Пройти инструктаж по технике безопасности на рабочем месте.

Ознакомиться с описанием работы, краткими теоретическими сведениями.

Освоить методику обследования, основные виды неисправностей.

### **1. Краткие теоретические сведения**

В последние годы в электроэнергетике намечается тенденция к последовательному переходу от системы планово-предупредительных ремонтов к ремонтам по действительному техническому состоянию оборудования. Такой переход предопределяет внедрение и развитие различных методов диагностики состояния оборудования. Одним из таких методов является тепловизионный контроль электрооборудования.

Тепловизор – устройство для наблюдения за распределением температуры исследуемой поверхности. Распределение температуры отображается на дисплее (или в памяти) тепловизора, как цветовое поле, где определённой температуре соответствует определённый цвет. Как правило, на дисплее отображается диапазон температуры видимой в объектив поверхности. Типовое разрешение современных тепловизоров - 0,1°С.

### *Устройство тепловизоров*

Инфракрасное излучение является низкоэнергетическим и для глаза человека невидимо, поэтому для его изучения созданы специальные приборы - тепловизоры (термографы), позволяющие улавливать это излучение, измерять его и превращать его в видимую для глаза картину. Тепловизоры относятся к оптико-электронным приборам пассивного типа. В них невидимое глазом человека излучение переходит в электрический сигнал, который подвергается усилению и автоматической обработке, а затем преобразуется в видимое изображение теплового поля объекта для его визуальной и количественной оценки.

Диапазон инфракрасного излучения делится на несколько фрагментов таблица 1

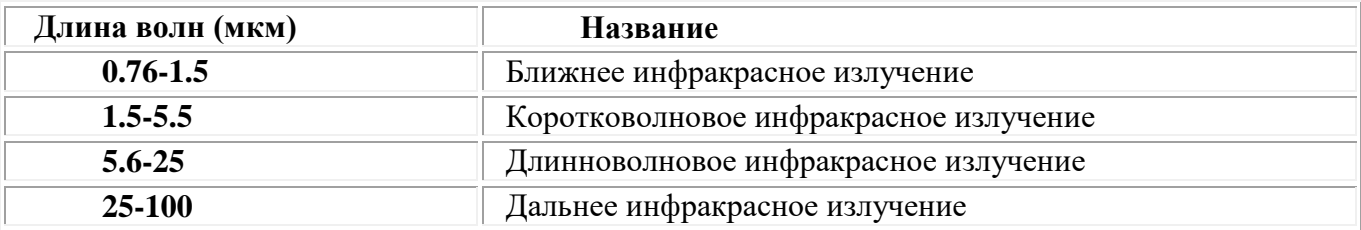

Таблица 1

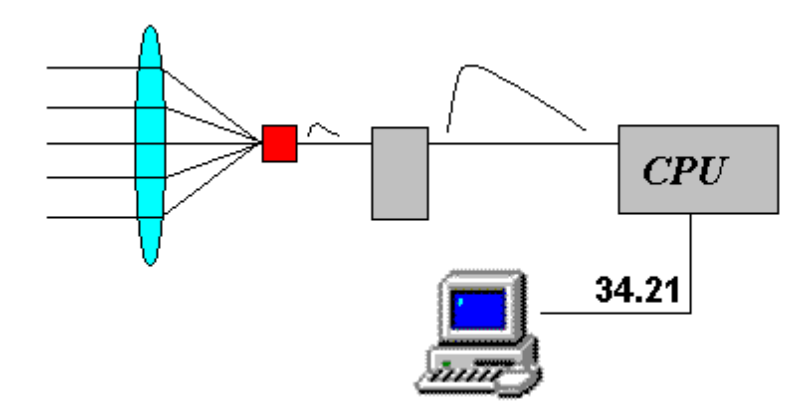

Рисунок 5.1 - Общий принцип устройства всех тепловизоров

Тепловизор является дорогостоящим прибором. Его основные элементы - матрица и объектив составляют около 90% общей стоимости. Матрицы весьма сложны в производстве, но со временем, по заверениям экспертов, их цена может снизиться. С объективами ситуация сложнее: их нельзя сделать из стекла, потому что этот материал не пропускает ИК-излучение. По этой причине для создания объективов применяются редкие и дорогие материалы (например, германий). В наши дни активно ведутся поиски более дешёвых материалов.

Инфракрасное излучение концентрируется системой специальных линз и попадает на фотоприемник, который избирательно чувствителен к определенной длине волны инфракрасного спектра. Попадаемое на него излучение приводит к изменению электрических свойств фотоприемника, что регистрируется и усиливается электронной схемой. Полученный сигнал подвергается цифровой обработке и это значение передается на блок отображения информации. Блок отображения информации имеет цветовую палитру, в которой каждому значению сигнала присваивается определенный цвет. После этого на экране монитора появляется точка, цвет которой соответствует численному значению инфракрасного излучения, которое попало на фотоприемник. Сканирующая система (зеркала или полупроводниковая матрица) проводит последовательный обход всех точек в пределах поля видимости прибора и в результате мы получаем видимую картину инфракрасного излучения объекта. Чувствительность детектора к тепловому излучению тем выше, чем ниже его собственная температура, поэтому его помещают в специальное устройство - «холодильник». Наиболее примитивный, неудобный и самый распространенный вид охлаждения с помощью жидкого азота. Это, конечно, позволяет охладить детектор до низких температур, но носить с собой сосуды дюара очень неудобно. Другой вид - посредством элементов Пельтье (полупроводники, дающие перепад температур (тепловой насос) при пропускании через них тока). Есть еще один вид "неохлаждаемых тепловизоров", работающих по другому принципу, но характеристики их пока заметно хуже, зато они намного мобильнее.

Таким образом, на экране тепловизора мы видим значения мощности инфракрасного излучения в каждой точке поля зрения тепловизора, отображенные согласно заданной цветовой палитре (черно-белой или цветной).

Высокая чувствительность тепловизоров реализуется благодаря наличию высокочувствительных полупроводниковых приемников излучения из антимонида индия InSb, ртуть-кадмий-теллура Hg-Cd-Te и др.

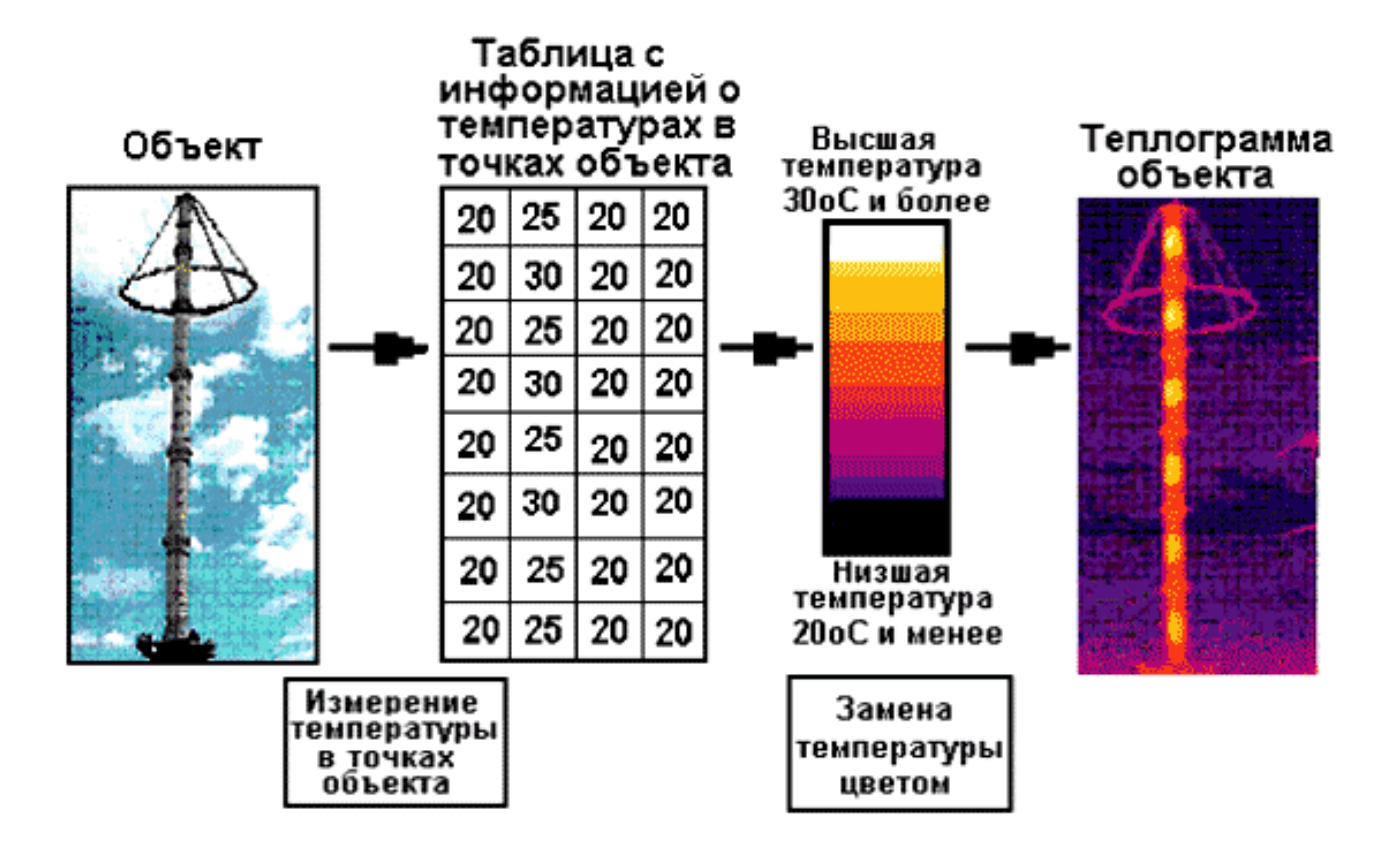

Рисунок 5.2 – Этапы получения теплограммы объекта

В рассмотренном на рисунке 2 случае диапазон температур объекта составляет 10°С (20...30°С). Пусть в цветовой палитре имеется 10 цветов: первый цвет (нижний) - черный, второй цвет (следующий снизу) - более светлый, ..., десятый цвет (верхний) - белый. Все точки объекта с температурой от 20 до 21°С закрашиваются черным цветом, точки с температурой от 21 до 22°С - вторым цветом, ..., точки с температурой от 29 до 30°С закрашиваются десятым белым цветом. Такая раскраска выполняется специальной программой, заложенной в тепловизор.

Если разность температур различных точек объекта составляет 10°С, а в цветовой палитре 10 цветов, разрешающая способность тепловизора составляет 1°С (каждому градусу соответствует свой цвет). Тепловизоры выполняются с различной разрешающей способностью и различным температурным диапазоном.

Искусственное изображение, несущее цветовую информацию о температурах различных точек объекта, называется теплограммой объекта, а исследование объектов с помощью тепловизора - тепловизионным контролем.

# 2. Характерные теплограммы оборудования с дефектами

Некоторые характерные теплограммы электрооборудования с дефектами различного характера приведены в таблице 2.

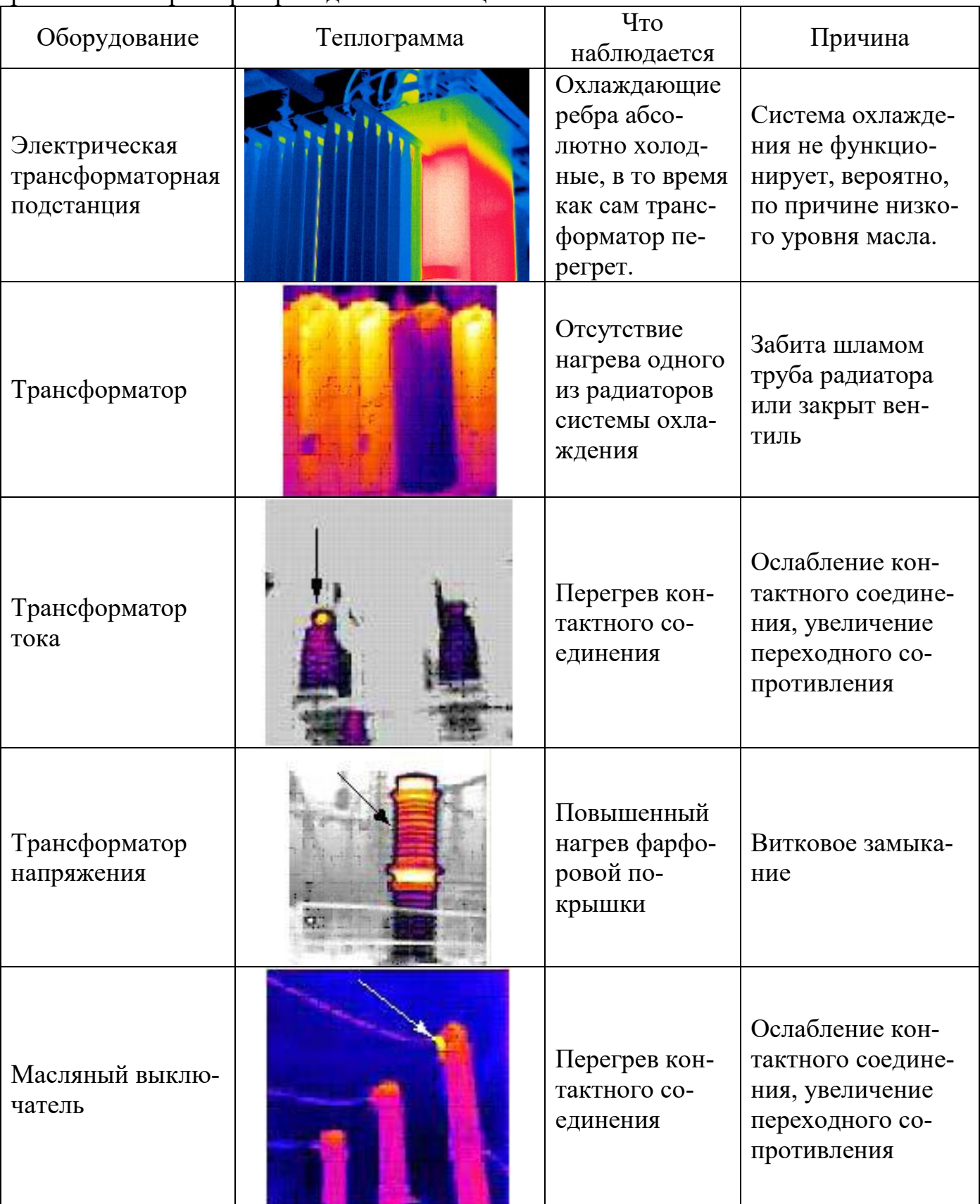

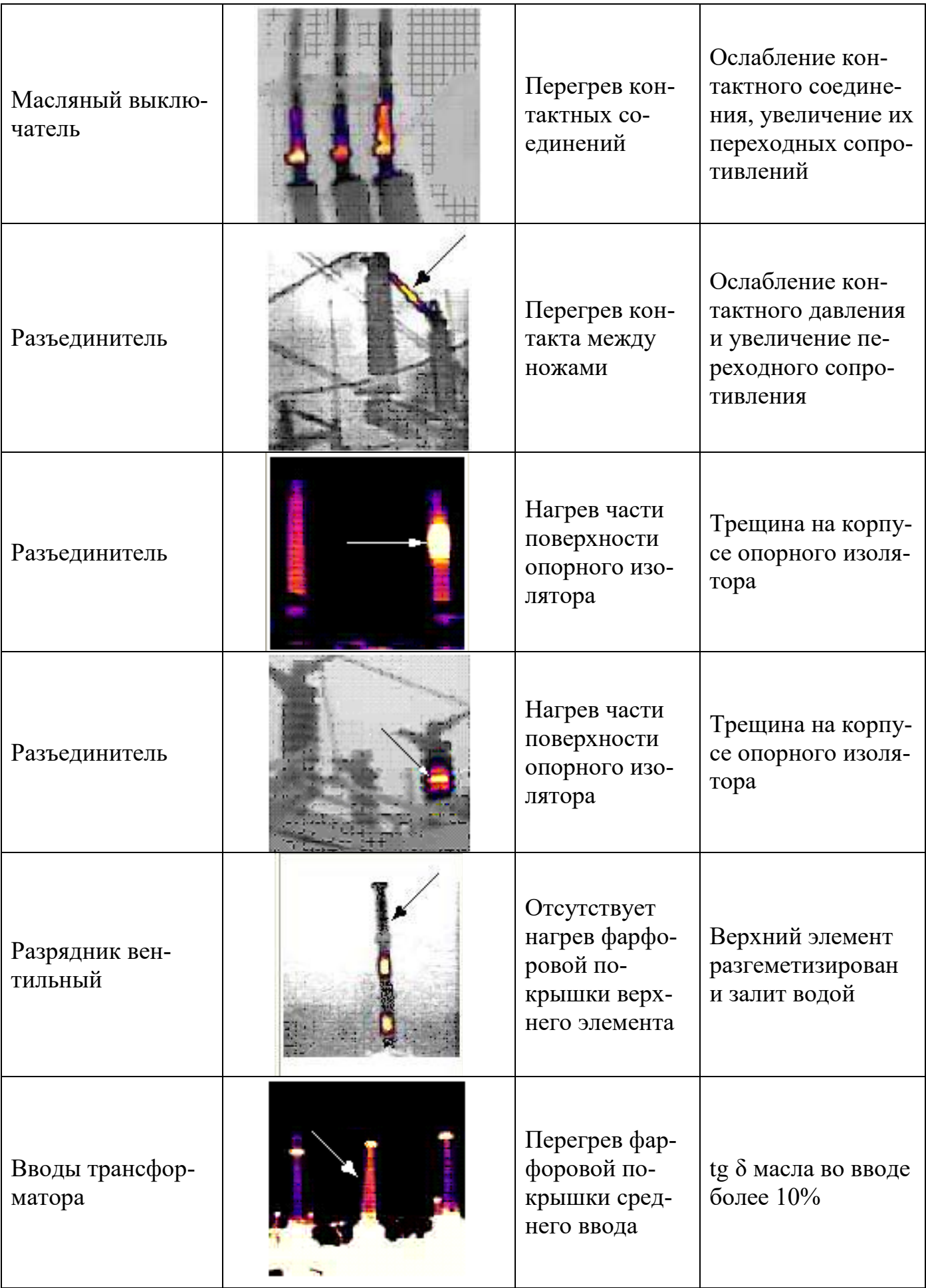

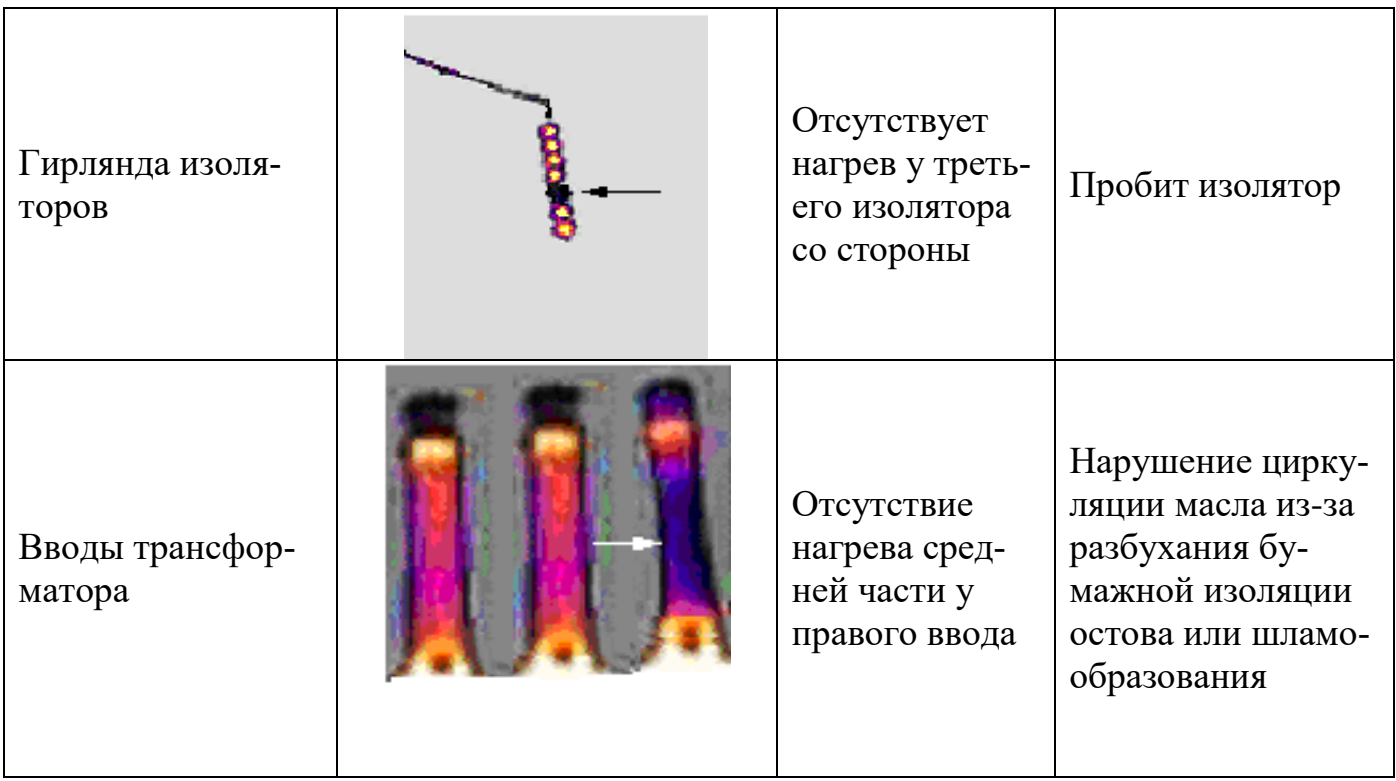

### **5. Тепловизионный контроль оборудования**

Тепловизионный контроль оборудования распределительных устройств на напряжение до 35 кВ должен проводиться не реже 1 раза в 3 года, для оборудования напряжением 110... 220 кВ - не реже 1 раз в 2 года. Оборудование всех классов напряжений, эксплуатирующееся в зонах с высокой степенью загрязнения атмосферы должно проверяться ежегодно.

Тепловизионный контроль всех видов соединений проводов ВЛ должен проводиться не реже 1 раза в 6 лет. Воздушные линии электропередач, работающие с предельными токовыми нагрузками, большими ветровыми и гололедными нагрузками, в зонах с высокой степенью загрязнения атмосферы, а также ВЛ, питающие ответственных потребителей, должны проверяться ежегодно.

Оценка теплового состояния электрооборудования и токоведущих частей в зависимости от условий их работы и конструкции может осуществляться: по допустимым температурам нагрева; превышениям температуры; избыточной температуре, коэффициенту дефектности; динамике изменения температуры во времени; путем сравнения измеренных значений температуры объекта с другим, заведомо исправным оборудованием.

*Превышение температуры* - разность между измеренной температурой нагрева и температурой окружающего воздуха.

Наибольшие допустимые температуры нагрева Θ ДОП и превышения температуры ΔΘ ДОП для некоторого оборудования, его токоведущих частей, контактов и контактных соединений приведены в таблице 3.

*Избыточная температура* - превышение измеренной температуры контролируемого узла над температурой аналогичных узлов других фаз, находящихся в одинаковых условиях.

Коэффициент дефектности - отношение измеренного превышения температуры контактного соединения к превышению температуры, измеренному на целом участке шины (провода), отстоящем от контактного соединения на расстоянии не менее  $1<sub>M</sub>$ .

Рассмотрим основные принципы тепловизионного контроля оборудования систем электроснабжения.

Состояние контактов и контактных соединений оборудования оценивается по избыточной температуре при рабочих токах нагрузки IPаб = 0.3 ... 0.6Iном. В качестве норматива используется значение температуры, приведенное к 0,5Іном,

$$
\Delta\Theta_{0,5} = \Delta\Theta_{\text{pa6}} \left( \frac{0.5I_{\text{HOM}}}{I_{\text{pa6}}} \right)^2,
$$

где  $\Delta\Theta$  0,5 - избыточная температура при токе нагрузки 0,5Iном;  $\Delta\Theta$ Pаб - избыточная температура при рабочем токе нагрузки Іраб.

 $T - \mathcal{L}$ 

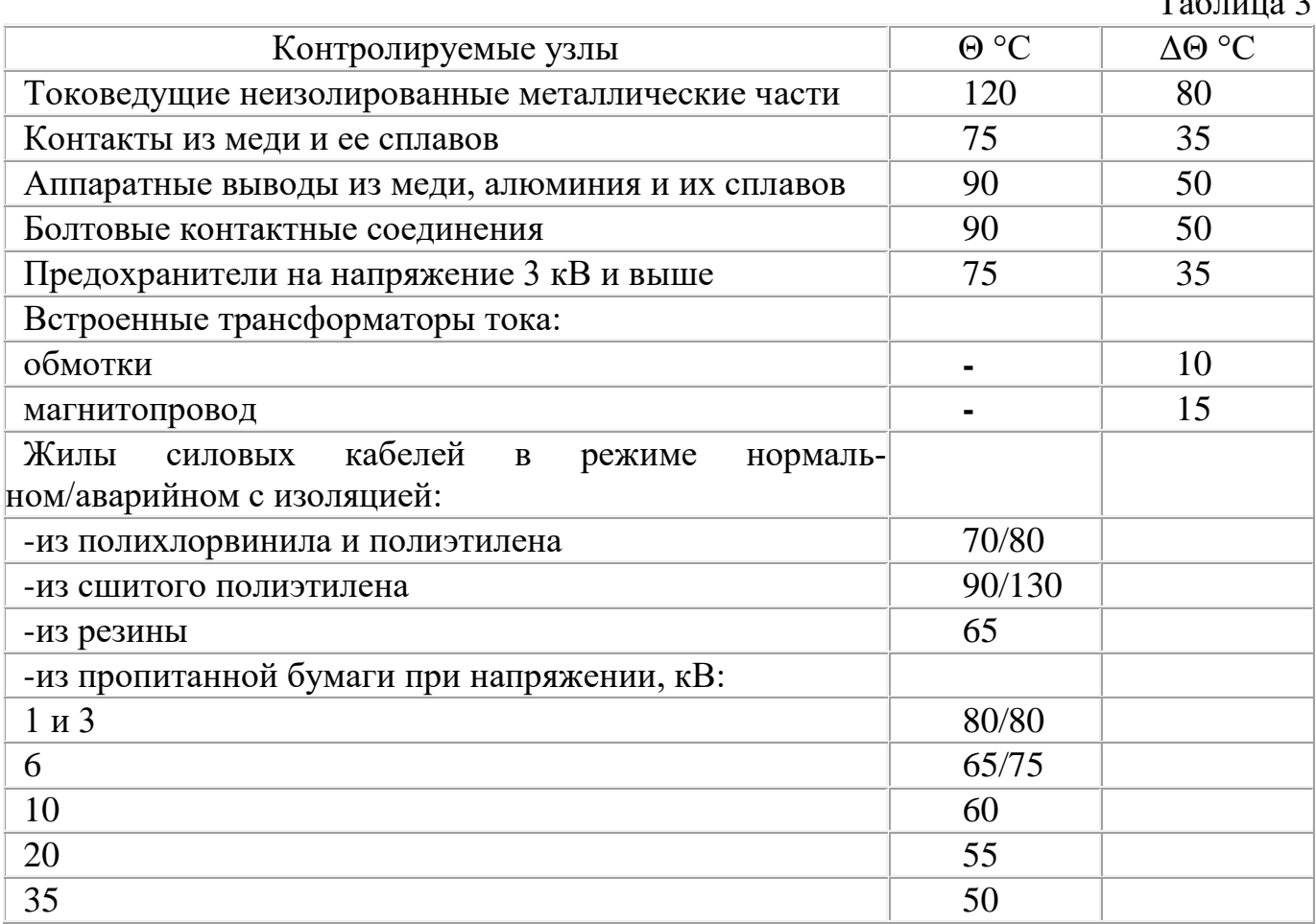

Примечание. Контакт - токоведущая часть аппарата, которая во время операции размыкает или замыкает электрическую цепь; контактное соединение - токоведущее соединение (болтовое, сварное или другое), обеспечивающее непрерывность токовой непи.

Тепловизионный контроль при рабочих токах, меньших 0,3 Іном, не способствует выявлению дефектов на ранней стадии их развития. Степень неисправности контактов и контактных соединений оценивается следующим образом:  $\Delta\Theta$  0,5 =

5...10°С - начальная степень неисправности, которую следует держать под контролем и принимать меры по ее устранению во время проведения ремонта, запланированного по графику;  $\Delta\Theta$  0,5 = 10...30°С - развившийся дефект; следует принять меры по устранению неисправности при ближайшем выводе электрооборудования из работы; ΔΘ о,5 > 30°С - аварийный дефект, требующий немедленного устранения.

*Токоведущие части*. При оценке теплового состояния токоведущих частей различают степени неисправности, исходя из следующих значений коэффициента дефектности: до 1,2 - начальная степень неисправности, которую нужно держать под контролем; 1,2... 1,5 - развившийся дефект; следует принять меры по устранению неисправности при ближайшем выводе линии из работы; более 1,5 - аварийный дефект; требуется немедленное устранение.

*Силовые трансформаторы*. Тепловизионный контроль трансформаторов напряжением 110 кВ и выше производится при решении вопроса о необходимости их капитального ремонта. Снимаются теплограммы поверхности бака трансформатора, элементов системы охлаждения, вводов и другие.

При анализе теплограмм: сравниваются между собой нагревы вводов разных фаз трансформатора; сравниваются нагревы исследуемого трансформатора с нагревами однотипных трансформаторов; проверяется динамика изменения нагревов во времени и в зависимости от нагрузки; определяются расположения мест локальных нагревов; сопоставляются места локальных нагревов с расположением элементов магнитопровода и обмоток; определяется эффективность работы систем охлаждения.

*Маслонаполненные вводы*. Состояние ввода оценивается по распределению температуры по высоте ввода. На рисунке 4 показан характер распределения температуры по высоте маслонаполненного ввода при нормальном его состоянии и некоторых дефектах [Бажанов С.А. Инфракрасная диагностика электрооборудования распределительных устройств.- Москва: НТФ «Энергопрогресс», 2000.].

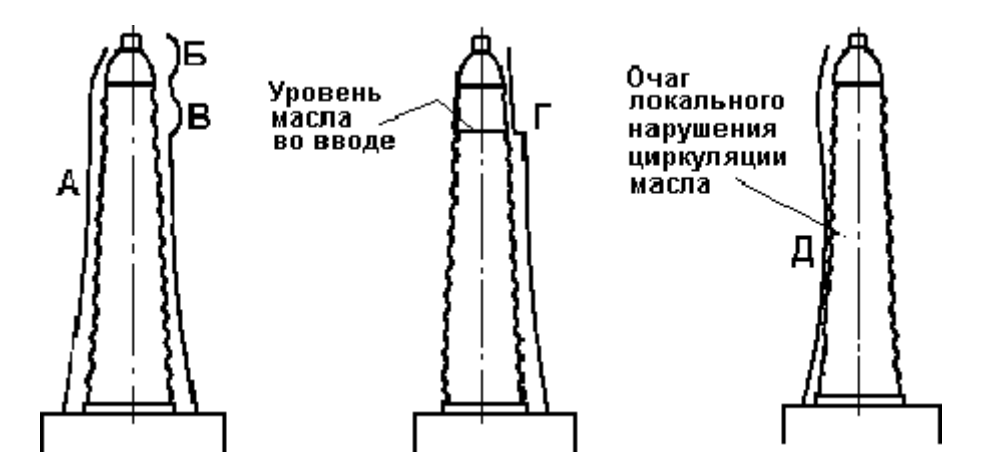

Рисунок 5.3 - Характер распределения температуры по высоте маслонаполненного ввода: нормальное распределение температуры (А); распределение температуры при наличии короткозамкнутого контура в маслорасширителе (Б); при перегреве внутренних контактных соединений (В); при понижении уровня масла (Г); при нарушении циркуляции масла (разбухание бумажного остова на токоведущем стержне, шламообразование и т.п.) (Д).

Случай Д иллюстрируется теплограммой, приведенной на рисунке 4. Видно, что температура средней части правого ввода ниже, чем в двух других фазах.

*Измерительные трансформаторы*. Для оценки состояния внутренней изоляции измеряются температуры нагрева поверхностей фарфоровых покрышек, которые не должны иметь локальных нагревов, а значения температуры, измеренные в одинаковых зонах покрышек трех фаз, не должны отличаться между собой более чем на 0,3°С.

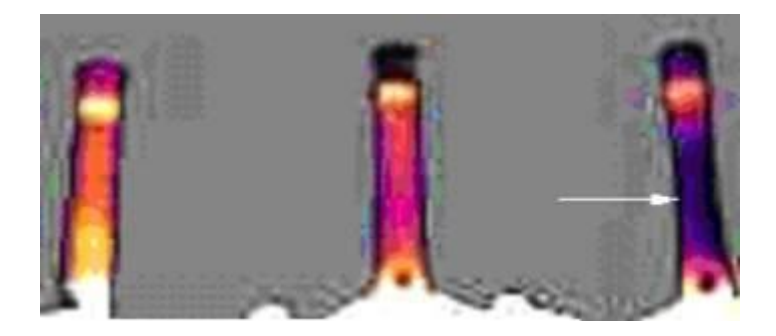

Рисунок 5.4 - Теплограмма вводов трансформатора

*Аппараты защиты от перенапряжений*. Признаками исправного состояния вентильного разрядника являются: одинаковый нагрев во всех фазах верхних элементов в местах расположения шунтирующих резисторов; практически одинаковое распределение температуры по элементам одной фазы разрядника; отличия температур должны находиться в пределах 0,5-5°С в зависимости от количества элементов в разряднике. Оценка состояния нелинейных ограничителей перенапряжений осуществляется путем пофазного сравнения температур, измеренных по высоте и периметру покрышки ограничителя. На покрышке не должно быть зон локального нагрева.

*Конденсаторы*. Температуры нагрева корпусов конденсаторов одинаковой мощности при одинаковой загрузке не должны отличаться между собой более чем в 1,2 раза.

*Силовые кабели*. Температура нагрева токоведущих жил кабелей, измеренная в местах их подсоединения к аппаратам, не должна превышать допустимого значения.

*Воздушные линии электропередачи*. Оценка состояния контактных соединений алюминиевых и сталеалюминиевых проводов проводится по коэффициенту дефектности. Нормами [Объем и нормы испытаний электрооборудования. РД 34.45-51.300- 97. РАО «ЕЭС России». С изменениями № 1 и 2 от 10.01.2000 и 22.08.2000.] устанавливаются следующие степени дефектов в зависимости от величины коэффициента дефектности: до 1,2 - начальная степень неисправности, которую нужно держать под контролем; 1,2... 1,5 - развившийся дефект; следует принять меры по устранению неисправности при ближайшем выводе линии из работы; более 1,5 - аварийный дефект; требуется немедленное устранение.

В заключение следует отметить основные преимущества тепловизионного контроля перед традиционными методами оценки состояния оборудования.

Тепловизионный контроль производится в рабочем состоянии оборудования, то есть под нагрузкой и напряжением. Результаты обследования в таком состоянии являются более достоверными, чем результаты обследований после снятия нагрузки

или напряжения. Так, например, для гирлянды изоляторов нагрузкой является не только напряжение, но и тяжение провода. Замеченное тепловизором повреждение изолятора гирлянды может оказаться незамеченным при осмотре гирлянды после снятия с опоры.

Тепловизионный контроль проводится без отключения оборудования и в любое время. Поэтому тепловизионное обследование оборудования не мешает предприятию выполнять свою основную задачу по передаче и распределению электроэнергии.

Поскольку повреждения выявляются на работающем оборудовании, то имеется запас времени для подготовки вывода дефектного оборудования в ремонт, не отключая электроустановку и сокращая время ремонта до минимума.

Наряду с другими видами современной диагностики, в частности с хроматографическим анализом трансформаторного масла, тепловизионный контроль позволяет: предупредить возникновение аварийных ситуаций в электрооборудовании и тем самым повысить надёжность электроснабжения потребителей; значительно снизить затраты на ремонты, поскольку повреждения выявляются на ранних стадиях; оценить действительное состояние электрооборудования с определением запаса его работоспособности, что особенно актуально для оборудования, отработавшего большие сроки (15 лет и более).

### *Контрольные вопросы:*

- 1. Для чего необходимо тепловизионное обследование.
- 2. По каким параметрам осуществляется оценка теплового состояния электрооборудования и токоведущих частей в зависимости от условий их работы и конструкции.
- 3. Принцип работы тепловизора.

#### СПИСОК ЛИТЕРАТУРЫ

1. Электрическая часть станций и подстанций: учеб. для вузов / А.А. Васильев, И.П. Крючков, Е.Ф. Неяшкова, М.Н. Околович; под ред. А.А. Васильева. 2-е изд., перераб. и доп. М.: Энергоатомиздат, 1990. 576 с.

2. Электрическая часть электростанций: учебник для вузов / под ред. С.В. Усова. 2-е изд., перераб. и доп. Л.: Энергоатомиздат, 1987. 616 с.

3. Рожкова Л.Д. и Козулин В.С. Электрооборудование станций и подстанций: учебник для техникумов. М.: "Энергия", 1987.

4. Устройство комплектное распределительное (КРУ) К-104-М: Техническое описание и инструкция по эксплуатации. М.: Изд-во Московский завод "Электрощит", 1991. 98 с.

5. Электротехнический справочник: в 3-х т. Т. 2. Электротехнические устройства / под общ. ред. проф. МЭИ В.Г. Жукова и др. 6-е изд., испр. и доп. М.: Энергоиздат, 1981. 640 с.

6. Чунихин А.А. Электрические аппараты: общий курс: учебник для вузов. 3-е изд. М.: Энергоатомиздат, 1988. 270 с.

7. Справочник по электрическим аппаратам высокого напряжения / под ред. В.В. Афанасьева. Л.: Энергоатомиздат, 1987. 544 с.

8. Электрические аппараты высокого напряжения / под ред. Г.Н. Александрова. Л.: Энергоатомиздат, 1989. 344 с.

9. Родштейн Л.А. Электрические аппараты: учебник для техникумов. 4-е изд. Л.: Энергоатомиздат, 1989. 304 с.

10. Неклепаев Б.Н., Крючков И.П. Электрическая часть электростанций и подстанций: справочные материалы для курсового и дипломного проектирования: учебное пособие для вузов. 4-е изд., перераб. и доп. М.: Энергоатомиздат, 1989. 608 с.

42

Учебное издание

Кисель Юрий Евгеньевич

# **ЭЛЕКТРИЧЕСКИЕ СТАНЦИИ И ПОДСТАНЦИЙ**

Методические указания

к лабораторным работам для студентов очного и заочного обучения направления подготовки 13.03.02 – Электроэнергетика и электротехника

Редактор Осипова Е.Н.

Подписано к печати 19.12.2019 г. Формат 60х84. 1/16. Бумага печатная. Усл. п. л.2,49. Тираж 25 экз. Изд. № 6594.

Издательство Брянского государственного аграрного университета 243365 Брянская обл., Выгоничский район, с. Кокино, Брянский ГАУ